## EÖTVÖS LORÁND TUDOMÁNYEGYETEM TERMÉSZETTUDOMÁNYI KAR

# Síkvetületek alkalmazása a topokartográfiában

## SZAKDOLGOZAT FÖLDTUDOMÁNYI ALAPSZAK

*Készítette:*

Varga Ferenc

térképész és geoinformatikus szakirányú hallgató

*Témavezető:*

## Dr. Györffy János

docens

ELTE Térképtudományi és Geoinformatikai Tanszék

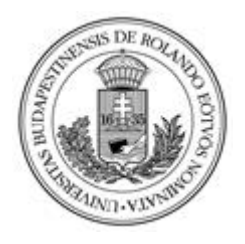

Budapest, 2015

## Tartalomjegyzék

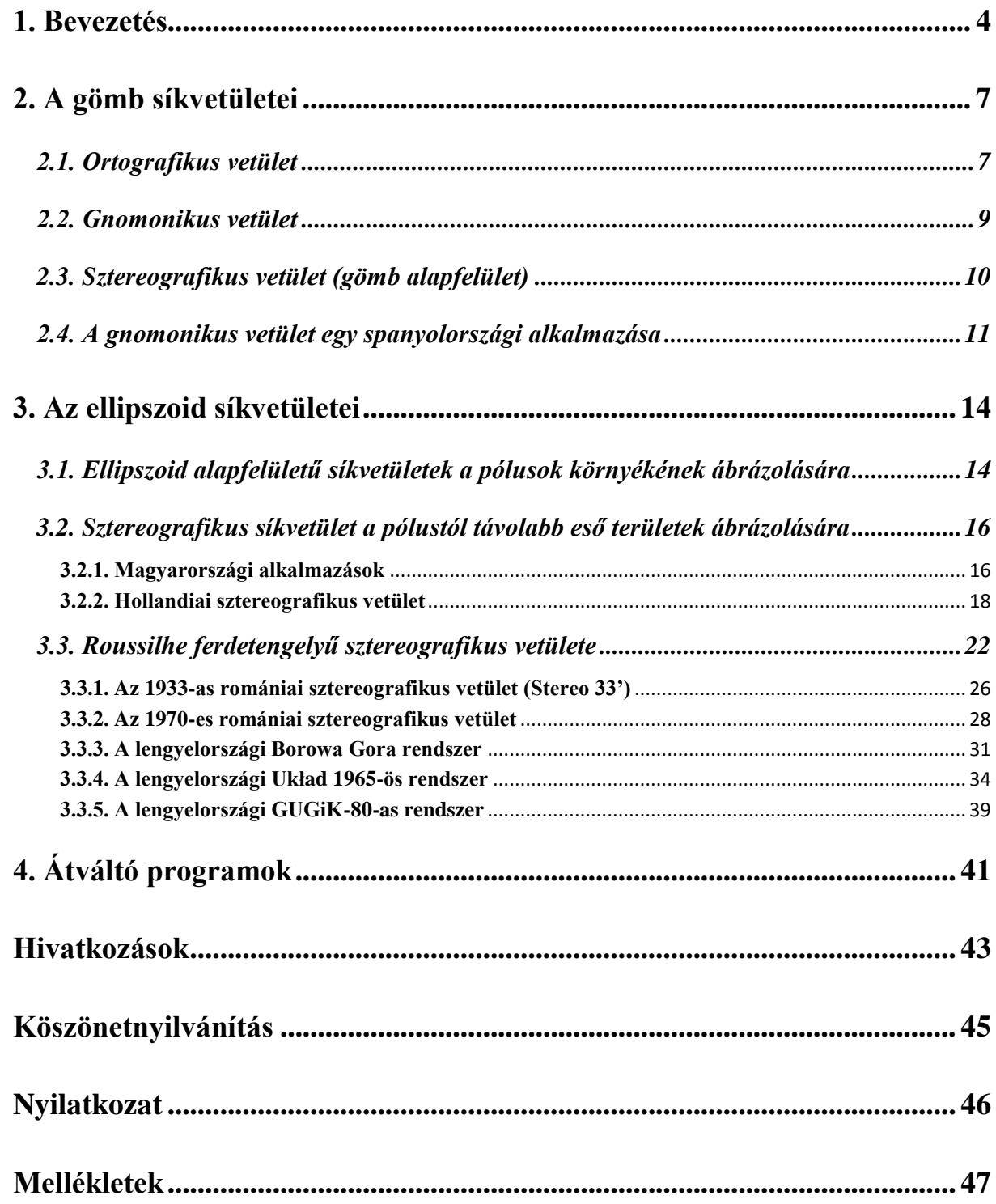

## *ÁBRÁK, TÁBLÁZATOK JEGYZÉKE*

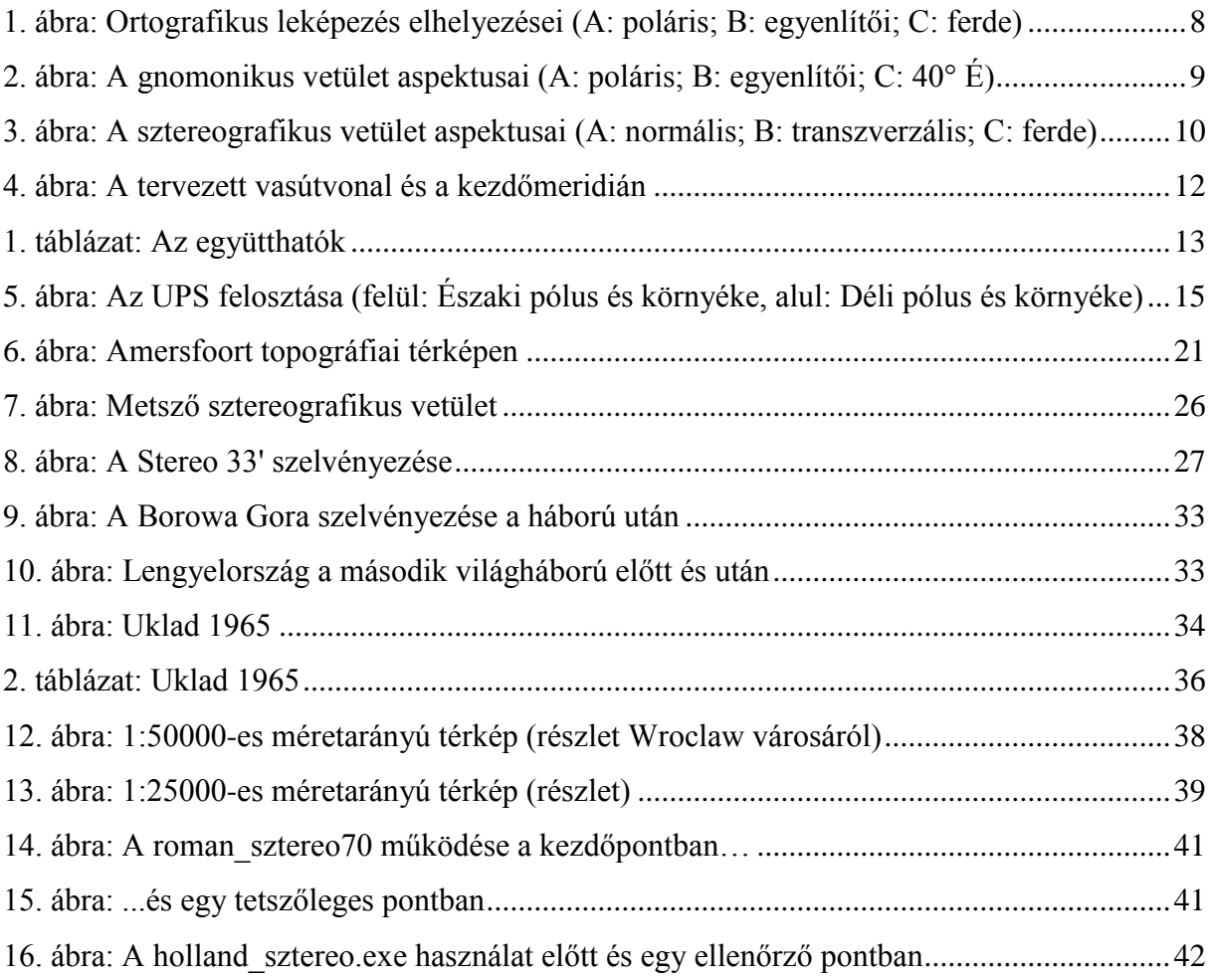

#### **1. Bevezetés**

<span id="page-3-0"></span>Szakdolgozatomban földi leképezésekkel (vetületekkel) foglalkozom. A térkép a Föld (vagy más égitest) egészét vagy egy részét ábrázoló képi forma. A Földet többféle alakzattal közelíthetjük. Ha kis területet szeretnénk ábrázolni  $(\sim 10 \text{ km}^2 \text{ alatt})$ , akkor elég a sík, nagyobb (10-100 km<sup>2</sup> között) területeknél gömb, majd 100 km<sup>2</sup> felett (elsősorban nagy méretarányú térképek esetén) már csak a forgási ellipszoid az elfogadható pontosságú (a Föld esetén). Alapfelület lehet még a geoid is, viszont ez – mivel nem szabályos alakzat – csak közelítőleg írható fel zárt matematikai képlettel, ezért nehéz vele számolni. Az alapfelületet a képfelületre vetítjük. A képfelület típusától függően beszélhetünk sík-, kúp-, henger-, és egyéb vetületekről. Ebben a dolgozatban néhány síkvetület alkalmazásainak területeiről, paramétereiről lesz szó.

Tekintsük át a vetületek leírásához szükséges alapfogalmakat. A **forgási ellipszoid** (Föld esetén a rövidebb tengely körüli ellipszis-megforgatás eredményeként) felületére vonatkozóan különböző koordináta-rendszereket használhatunk: térképészetben gyakran használnak térbeli polárkoordináta-rendszert (ρ, β, z), illetve térbeli derékszögű koordináta-rendszert (x, y, z). A forgási ellipszoid fél-nagytengelyét a-val, fél-kistengelyét (forgástengelyét) b-vel, lapultságát f-fel jelöljük:

$$
f=\frac{a-b}{a}.
$$

Az első excentricitás a lapultsággal összefüggésben álló egynél kisebb szám:

$$
e = \sqrt{1 - \frac{b^2}{a^2}}.
$$

A lapultság és az excentricitás közti összefüggés:

$$
f = 1 - \sqrt{1 - e^2},
$$
  

$$
e = 2 \cdot f - f^2,
$$

Szokás még definiálni az úgynevezett második excentricitást:

$$
e'=\sqrt{\frac{a^2-b^2}{b^2}}.
$$

Az alapfelület paraméterezése földrajzi koordinátákkal történik. A földrajzi szélességet **gömbön** a polárkoordinátákból származtatva a ß pólustávolság pótszöge adja, ami egy tetszőleges ellipszoid-felületi P ponthoz vezető sugár és a polártengely által bezárt szög pótszöge:

$$
\varphi = (90 - \beta).
$$

**Ellipszoidon** a földrajzi szélességet a Φ geodéziai szélességgel definiáljuk. A Φ geodéziai szélesség az ellipszoid-felületi P pontbeli normálisának a polártengelyre merőleges síkkal bezárt szöge. A Φ pótszöge a geodéziai pólustávolság (B).

Az  $N(\Phi)$  harántgörbületi sugár az ellipszoid  $\Phi$  szélességű P pontjairól nyújt információt:

$$
N(\Phi) = \frac{r(\Phi)}{\cos(\Phi)} = \frac{a}{\sqrt{1 - e^2 \cdot \sin^2(\Phi)}}.
$$

ahol  $r(\Phi)$  a  $\Phi$  szélességű parallelkör (szélességi kör) sugara. A földrajzi szélességet általában az Egyenlítőtől északra, valamint délre (negatívnak tekintve) 90°-ig értelmezzük. Pl.: É. sz. 47°; vagy –25°12'03" (ez a parallelkör a déli féltekén van).

A földrajzi hosszúság esetén kijelölünk egy kezdőmeridiánt (meridián: a megforgatott ellipszis forgástengelyének két végpontja által határolt görbe az ellipszis vonalán). A földrajzi hosszúság (amelyet gömbön  $\lambda$ -val, ellipszoidon  $\Lambda$ -val jelölünk) az ettől a kezdőmeridiántól való távolság, szögben kifejezve. Ennek paraméterezése (általában) -180°-ig nyugatra, valamint +180°-ig keletre történik. Nevezetesebb kezdőmeridiánok például a Greenwich-i, Ferro-i, Pulkovo-i és a gellérthegyi. A meridiángörbületi-sugár:

$$
M(\Phi) = \frac{a \cdot (1 - e^2)}{[1 - e^2 \sin^2 \Phi]^{\frac{3}{2}}}.
$$

A meridiángörbületi-sugár megmutatja, hogy adott szélességen mekkora a meridián-ellipszis (olyan ellipszis az ellipszoidon, melynek határvonala bimeridián) görbületi sugara. A bimeridián az ellipszoidon a forgástengelyt, mint kistengelyt magában foglaló (teljes egészében) síkmetszetként jön létre.

A képfelületen szintén értelmezhetünk koordináta-rendszer(eke)t. A megjelenítés (majdnem) mindig síkban történik, tehát a legésszerűbb megoldásnak a derékszögű koordinátarendszer tűnhet, viszont ekkor meg kell oldani az átszámítást a síkbafejtés után. A geodéziában (és sokszor a térképészetben is) az x tengely irányított északra és az y iránya kelet. A képfelületi origót szokás vetületi kezdőpontnak nevezni (Györffy).

### **2. A gömb síkvetületei**

<span id="page-6-0"></span>A vetületeket a fokhálózat vonalainak képével definiáljuk. A síkvetületek esetén a parallelkörök képei koncentrikus körök, a meridiánok képei egy ponton áthaladó (középpont) egyenesek, a parallelkörök és meridiánok mindenhol merőlegesen metszik egymást, valamint fennáll az azimutálisság, amennyiben az alapfelületen a meridiánok által bezárt szög megegyezik a képfelület ugyanezen szögeivel (csak valódi síkvetületeknél). Beszélhetünk perspektív, valamint képzetes síkvetületekről. Perspektív a vetület, ha középpontos vetítéssel jutunk el az alapfelületről a képfelületre. Az ilyen vetületeknél az alapfelület és a képfelület helyzete szerint is lehetséges csoportosítás: poláris vagy normális a vetület, ha az érintési pont az egyik pólus, egyenlítői vagy transzverzális, ha az érintési pont az Egyenlítő valamely pontja, továbbá ferde elhelyezésű, ha bármilyen másik pontban van érintés. A képfelület az érintés helyett metszheti is az alapfelületet, ekkor érintő helyett metsző vagy redukált síkvetületről beszélhetünk. Az osztályozás alapja lehet még a vetítési pont helyzete, ld. alább.

#### **2.1. Ortografikus vetület**

<span id="page-6-1"></span>Az ortografikus vetület vetítési pontja a végtelenben van felvéve, így a vetítősugarak párhuzamosak. Ez az egyik legrégebbi és közismert vetület, viszont mérésekre kevéssé alkalmas, ezért főleg csak a légifotók vagy a más bolygók (csillagok) vetülete ez manapság. Csak egy félteke ábrázolására alkalmas. Minden meridián és parallelkör képe ellipszis, kör vagy egyenes.

A leképezést csak gömbi formában használják, vetületi egyenletei (ferde tengelyű elhelyezésben):

$$
x = R \cdot \cos\varphi \cdot \sin(\lambda - \lambda_0),
$$
  

$$
y = R[\cos\varphi_0 \sin\varphi - \sin\varphi_0 \cos\varphi \cdot \cos(\lambda - \lambda_0)],
$$

melyben  $\varphi_0$ ,  $\lambda_0$  a kezdőpont gömbi koordinátái.

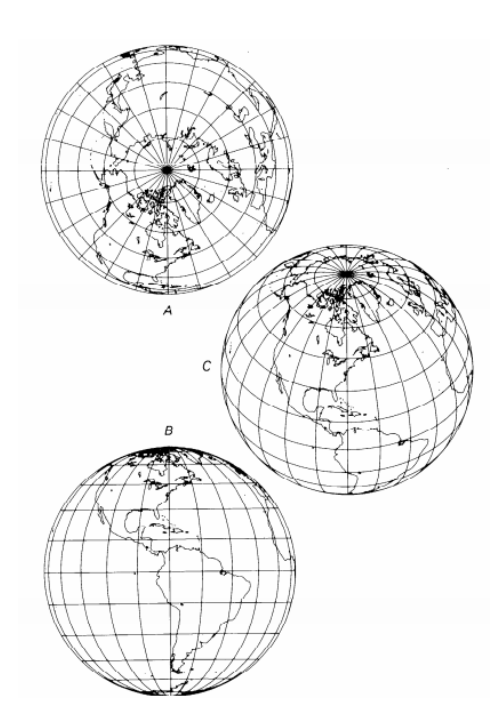

*1. ábra: Ortografikus leképezés elhelyezései (A: poláris; B: egyenlítői; C: ferde)*

A hossztorzulási modulusok:

$$
h' = sin\varphi_0 sin\varphi + cos\varphi_0 cos\varphi \cdot cos(\lambda - \lambda_0),
$$

$$
k'=1,
$$

ahol h' a segédmeridián-menti hossztorzulás, k' a segédparallelkör-menti hossztorzulást jelenti.

Inverz vetületi egyenletek:

$$
\varphi = \arcsin\left[\sqrt{1 - \left(\frac{\rho}{R}\right)^2} \sin\varphi_0 + \left(\frac{y \cdot \cos\varphi_0}{R}\right)\right],
$$
  

$$
\lambda = \lambda_0 + \arctg\left(\frac{x}{R \cdot \cos\varphi_0 \sqrt{1 - \left(\frac{\rho}{R}\right)^2} - y \cdot \sin\varphi_0}\right).
$$

Az inverz vetületi egyenletekben:

$$
\rho = \sqrt{x^2 + y^2},
$$

#### **2.2. Gnomonikus vetület**

<span id="page-8-0"></span>A gnomonikus vetületet már az ókori görögök is ismerték és használták. A vetítési pont az alapfelületi gömb középpontja (csak gömb alapfelületen használjuk). Perspektív síkvetület, minden meridián és az Egyenlítő képe is egyenes, minden parallelkör (kivéve az Egyenlítő) képe ellipszis, parabola vagy hiperbola. Kevesebb, mint egy félteke ábrázolására alkalmas.

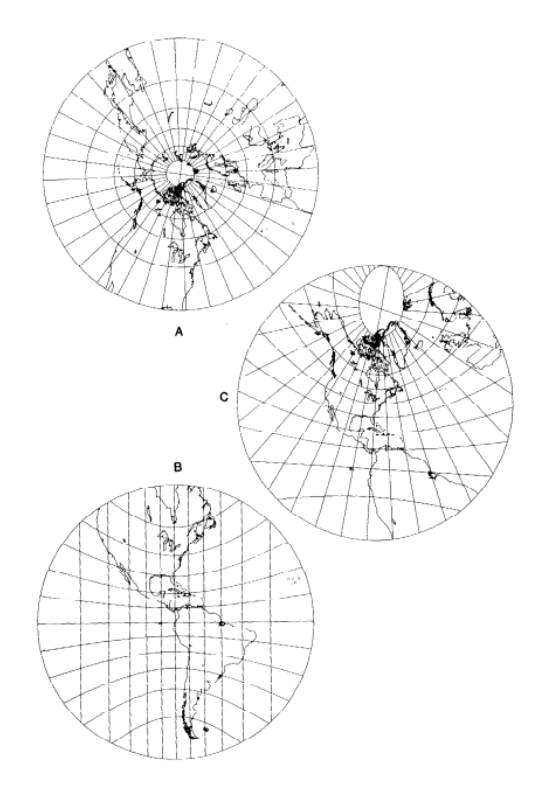

*2. ábra: A gnomonikus vetület aspektusai (A: poláris; B: egyenlítői; C: 40° É)*

A direkt vetületi egyenletek (ferdetengelyű elhelyezésnél):

$$
x = \frac{\cos\varphi \cdot \sin(\lambda - \lambda_0)}{\sin\varphi_0 \sin\varphi + \cos\varphi_0 \cos\varphi \cdot \cos(\lambda - \lambda_0)},
$$

$$
y = \frac{\cos\varphi_0 \sin\varphi - \sin\varphi_0 \cos\varphi \cdot \cos(\lambda - \lambda_0)}{\sin\varphi_0 \sin\varphi + \cos\varphi_0 \cos\varphi \cdot \cos(\lambda - \lambda_0)}.
$$

A meridián- és parallelkör menti hossztorzulás:

$$
h' = \frac{1}{\cos^2 \beta'}
$$

$$
k' = \frac{1}{\cos \beta'}
$$

Az inverz vetületi egyenletek megegyeznek az ortografikus vetületnél leírtakkal.

#### **2.3. Sztereografikus vetület (gömb alapfelület)**

<span id="page-9-0"></span>A sztereografikus vetület gömb alapfelület esetén perspektív síkvetület, ami az alapfelület érintési pontjával átellenes pontból vetít a síkra. Már az egyiptomiak is ismerhették, de feltalálójának Hipparkhoszt tartják (Kr. e. 2. sz. körül). Ebben a vetületben a középmeridián és egy adott parallelkör képe egyenes. Normális elhelyezés esetén minden meridián képe, egyenlítői elhelyezés esetés az Egyenlítő képe egyenes. A leképezés konform, vagyis a kis területeket valódi formájukban (a szögek megőrzésével) ábrázolja (Márkus B.).

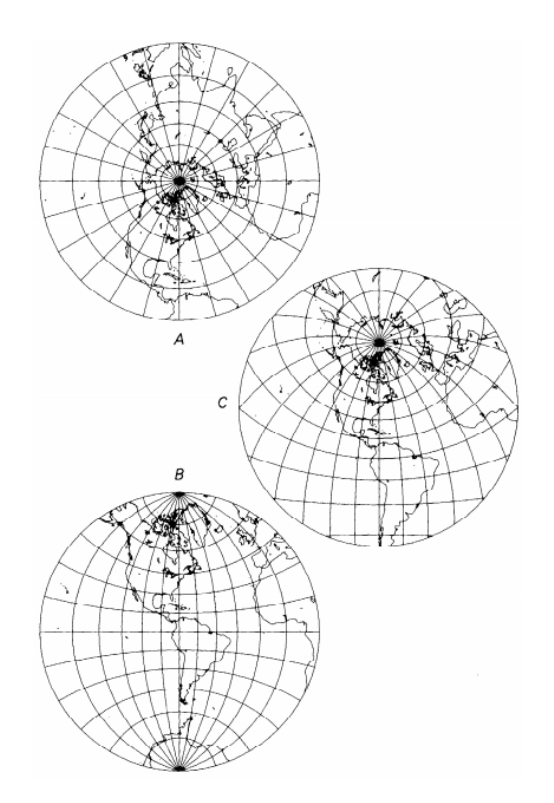

*3. ábra: A sztereografikus vetület aspektusai (A: normális; B: transzverzális; C: ferde)*

A direkt vetületi egyenletek ferdetengelyű elhelyezésnél:

$$
y = -2R \frac{\sin \lambda \cdot \cos \varphi}{1 + \sin \varphi \cdot \sin \varphi_0 - \cos \varphi \cdot \cos \varphi_0 \cdot \cos \lambda'}
$$

$$
x = -2R \frac{\sin\varphi \cdot \cos\varphi_0 - \cos\varphi \cdot \sin\varphi_0 \cdot \cos\lambda}{1 + \sin\varphi \cdot \sin\varphi_0 - \cos\varphi \cdot \cos\varphi_0 \cdot \cos\lambda}.
$$

Az inverz vetületi egyenletek:

$$
\varphi = \arcsin\left[\frac{R \cdot \sin\varphi_0 \cdot (1-j) - x \cdot \cos\varphi_0}{R \cdot (1+j)}\right],
$$

$$
\lambda = \lambda_0 + \arctg\left(\frac{-y}{R \cdot \cos\varphi_0 \cdot (1-j) + x \cdot \sin\varphi_0}\right),
$$

ahol

$$
j = \frac{x^2 + y^2}{4R^2}.
$$

A fokhálózat torzulásai:

$$
k = \frac{1}{\cos^2\left(\frac{\beta}{2}\right)},
$$

$$
h = \frac{1}{\cos^2\left(\frac{\beta}{2}\right)},
$$

tehát a vetület szögtartó (h=k). Emellett körtartó leképezésről van szó, vagyis minden alapfelületi kör képe is kör lesz (kivéve a meridiánokat, vagy az Egyenlítőt).

A síkvetületek közül a sztereografikus vetület a legelterjedtebb, és a legismertebb, mivel ez az egyetlen szögtartó síkvetület. Egyéb - nem perspektív - síkvetületek (a teljesség igénye nélkül): Lambert-féle területtartó, Postel-féle, stb.

#### <span id="page-10-0"></span>**2.4. A gnomonikus vetület egy spanyolországi alkalmazása**

A Pireneusi-félszigeten az 1990'-es évek körül kezdték el tervezni a gyorsvasúti hálózat kiépítését. A vasút elméletben a portugáliai Farot köti össze a spanyolországi Gironával, és ezzel a spanyol-francia határral. Fontosabb városok, amiket érint a vonal: Huelva, Sevilla, Córdoba, Ciudad Real, Toledo, Madrid, Guadalajara, Zaragoza, Lerida (Lleida), és Barcelona.

A 4. ábrán láthatók a városok, a vasútvonal tervezett nyomvonala, valamint az UTM zónák. A képről egyértelműen kiderül, hogy az ábrázolandó vasútvonal területe nem fér bele egy UTM zónába, ezért más megoldást kell keresni a feltérképezéséhez. Carlos Enriquez Turiňo a Hotine Oblique Mercator (ferdetengelyű Mecator) vetületet vélte legalkalmasabbnak erre a feladatra.

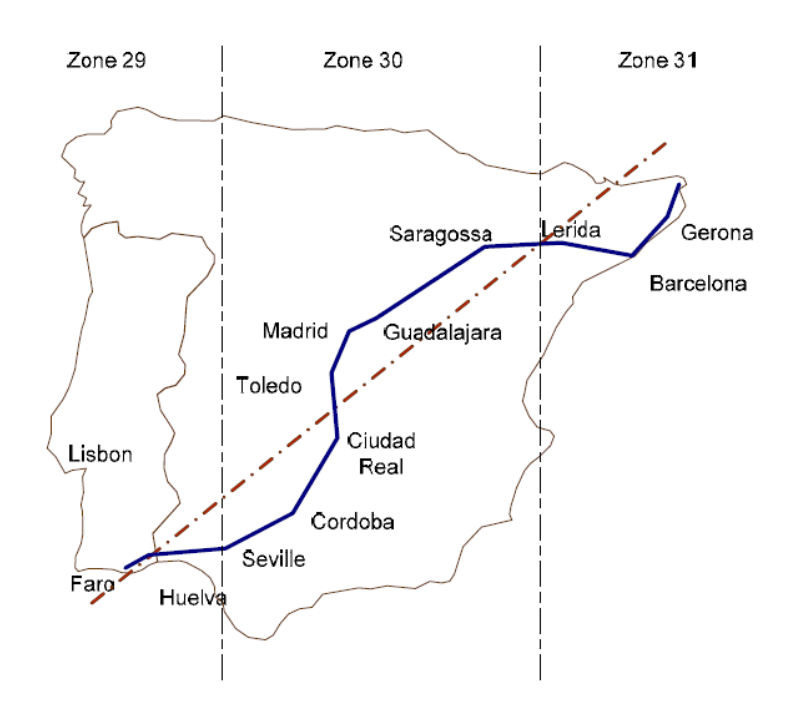

*4. ábra: [A tervezett vasútvonal és a kezdőmeridián](http://oa.upm.es/2909/1/CARLOS_ENRIQUEZ_TURINO.pdf)*

A paramétereinek meghatározásához a következő lépéseket gondolta el:

1. Gnomonikus vetületben kiszámítani a síkkoordinátákat (az ellipszoidi koordinátákat gömbi koordinátáknak tekintve).

2. Legkisebb négyzetek módszerével meghatározni egy egyenest, ami a gnomonikus vetület miatt geodéziai vonal lesz (geodéziai vonal: az ellipszoid-felület két pontját összekötő legrövidebb ellipszoid-felületi görbe).

3. A végpontokból kiszámítani az azimutot, majd a vonal közepét kijelölni a vetületi kezdőpontnak.

A gnomonikus vetület vetületi egyenletei poláris elhelyezés esetén:

$$
x = ctg\varphi \cdot \sin \lambda,
$$

#### $y = -ctg\varphi \cdot \sin \lambda$ ,

A lineáris regresszió együtthatói (legkisebb négyzetek módszere):

$$
y = a \cdot x + b.
$$

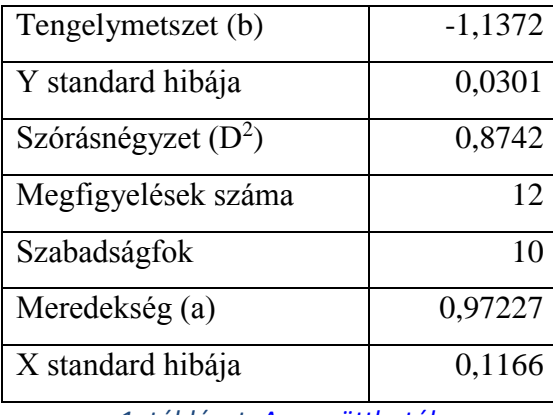

*1. táblázat: Az [együtthatók](http://oa.upm.es/2909/1/CARLOS_ENRIQUEZ_TURINO.pdf)*

Ezekből Turiňo a P<sub>0</sub> középpontra a 39°49'15,78" É, 2°58'38,97" Ny WGS84'-es koordinátákat, a kezdőmeridián azimutjára  $\alpha_k = 52^{\circ}17'31,13''$  értéket határozta meg. Ezek tehát a Hotine Oblique Mercator vetület paraméterei. Így a legnagyobb hossztorzulás 173,6 mm erre a területre, a legnagyobb szögtorzulás pedig csak 0,01" ebben a vetületben.

#### **3. Az ellipszoid síkvetületei**

<span id="page-13-0"></span>Ellipszoid alapfelület esetén a gyakorlatban elsősorban a **szögtartó (konform, "sztereografikus") síkvetületet** használjuk. A φ gömbi szélességet helyettesítjük valamely ellipszoidi szélességgel (Φ; általában a geodéziai szélesség). Ekkor a leképezés nem lesz perspektív a konformitás érdekében. A szögtartás a parallelkör- és a meridián menti hossztorzulás egyenlőségéből írható fel. A fokhálózat hossztorzulásai:

$$
h = \frac{\rho\sqrt{1 - e^2 \cdot \sin^2\phi}}{a \cdot \sin\phi},
$$

$$
k = \frac{d\rho}{d\phi} \cdot \frac{(1 - e^2 \sin^2\phi)^{\frac{3}{2}}}{a \cdot (1 - e^2)}
$$

,

ahol e az ellipszoid első excentricitása, ezekből a sugárfüggvény:

$$
\rho = d \cdot ctg \frac{\Phi}{2} \cdot \left(\frac{1 + e \cdot sin \Phi}{1 - e \cdot sin \Phi}\right)^{\frac{e}{2}},
$$

ahol d egy konstans, torzulásmentes pólus esetén:

$$
d = \frac{2 \cdot a}{\sqrt{1 - e^2}} \cdot \left(\frac{1 - e}{1 + e}\right)^{\frac{e}{2}}.
$$

A sztereografikus ferde tengelyű érintő elhelyezésű változatát Magyarországon is alkalmazták a 19. század utolsó harmadától.

## <span id="page-13-1"></span>**3.1. Ellipszoid alapfelületű síkvetületek a pólusok környékének ábrázolására**

Sztereografikus vetületet alkalmaztak az **1 milliós méretarányú léginavigációs térképmű**ben a pólusok ábrázolására. A déli szélesség 80°-tól az északi szélesség 84°-ig Lambert-kúpvetület használ. Alapfelülete az IUGG1924 (Hayford) ellipszoid. A sztereografikus vetület redukált, az Egyenlítőtől  $\pm 80^{\circ}14'19''$ -re metszi az alapfelületet, a redukció a pólusokon 0,99276189. A kezdőmeridián a Greenwich-i.

A világszerte alkalmazott **UTM** (Universal Transverse Mercator; Univerzális Transzverzális Merkátor) pólusok környékén használt vetülete (-80°-os szélességtől délre, illetve a +84°-os szélességtől északra) az **UPS** (Universal Polar Stereographic; Univerzális Poláris Sztereografikus) redukált szögtartó leképezés. Alapfelülete a WGS84'-es ellipszoid, illetve a redukció mértéke a pólusokon 0,994, így a síkok a ±81°06'52,3"-es parallelkörök mentén metszik az alapfelületet. A sík-koordinátarendszer origója 2000-2000 kilométerrel van eltolva délre, illetve nyugatra. Az 5. ábrán az UPS szelvényezési felosztása látható [az égtájak angol rövidítésekkel jelölve].

Megjegyezzük, hogy a **2,5 milliós méretarányú geokartográfiai világtérképmű**ben a pólusok környékének ábrázolására egy meridiánokban 0.99 hossztorzulású vetületet alkalmaznak.

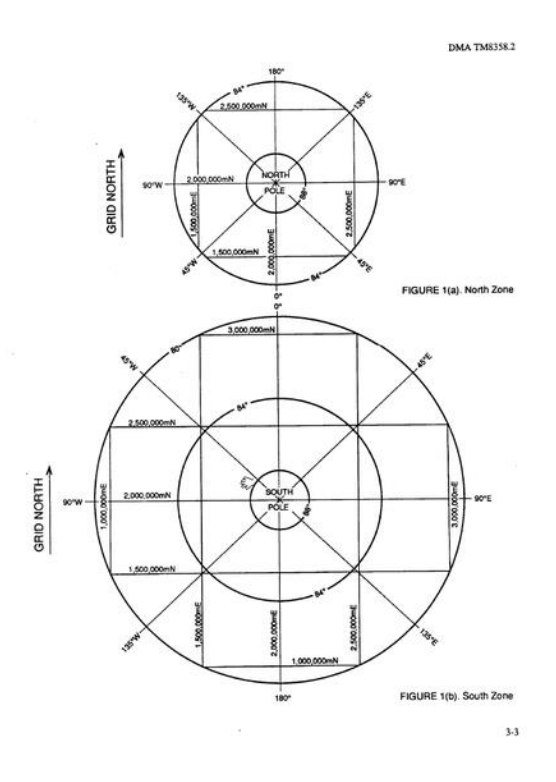

*5. ábra: Az UPS felosztása (felül: Északi pólus és környéke, alul: Déli pólus és környéke)*

### <span id="page-15-0"></span>**3.2. Sztereografikus síkvetület a pólustól távolabb eső területek ábrázolására**

#### **3.2.1. Magyarországi alkalmazások**

<span id="page-15-1"></span>**Kettős leképezéssel**, először a Bessel ellipszoidról (HD1863 dátum) kis hossztorzulású szögtartó leképezéssel (Gauss gömbvetülettel) tértek át az úgynevezett első magyarországi Gauss-simulógömbre (Régi Gauss-gömb; R = 6378512,966 m). Második lépésben a gömbről sztereografikus leképezéssel térünk át a ferde elhelyezésű síkra. A kezdőmeridián a gellérthegyi (akkori) csillagdánál található felsőrendű háromszögelési ponton áthaladó meridián, gömbi koordinátái:

$$
\varphi_0 = 47^{\circ} 26' 21,1372'',
$$

$$
\lambda_0 = 0^{\circ} 0' 0".
$$

Ellipszoidi koordinátái Ferro-i hosszúsággal:

$$
\Phi_0 = 47^{\circ}29'09,6380'',
$$
  

$$
\Lambda_0 = 36^{\circ}42'53,5733''.
$$

A kezdő szélességi kör gömbi szélessége:

$$
\varphi_0=46^{\circ}30'0",
$$

ebből az ellipszoidi szélesség átszámítva:

$$
\Phi_0 = 46^{\circ}32'43,41041".
$$

A gömbvetületben a gömbi koordinátákat a következő egyenletek adják:

$$
\varphi = 2 \cdot \arctg \left[ \kappa \cdot \text{tg}^{\kappa} \left( 45^{\circ} - \frac{\Phi}{2} \right) \left( \frac{1 - e \cdot \sin \Phi}{1 + e \cdot \sin \Phi} \right)^{\frac{\eta \cdot e}{2}} \right],
$$

$$
\lambda = \eta \cdot \Lambda,
$$

ahol η=1,000751489594,  $\kappa$ =1,003016135133 és e=0.08169668312157 pedig a Bessel ellipszoid első excentricitása. A gömbi koordináták ismeretében a síkkoordinátákat az

$$
y_{Bp} = -2R \frac{\sin \lambda \cdot \cos \varphi}{1 + \sin \varphi \cdot \sin \varphi_0 - \cos \varphi \cdot \cos \varphi_0 \cdot \cos \lambda'}
$$

$$
x_{Bp} = -2R \frac{\sin \varphi \cdot \cos \varphi_0 - \cos \varphi \cdot \sin \varphi_0 \cdot \cos \lambda}{1 + \sin \varphi \cdot \sin \varphi_0 - \cos \varphi \cdot \cos \varphi_0 \cdot \cos \lambda'}
$$

képletek adják. A Bp alsó index a budapesti rendszert jelenti. [Az akkori ország területén a nagy torzulások kiküszöbölése érdekében 2 rendszert vezettek be: a budapestit és a marosvásárhelyit (Kesztej-hegy).] Az inverz vetületi egyenletek:

$$
\varphi = \arcsin\left(\frac{R \cdot \sin\varphi_0 \cdot (1-t) - x_{Bp} \cdot \cos\varphi_0}{R \cdot (1+t)}\right),\,
$$
  

$$
\lambda = \arctg\left(\frac{-y_{Bp}}{R \cdot \cos\varphi_0 \cdot (1-t) - x_{Bp} \cdot \sin\varphi_0}\right),
$$

ahol

$$
t = \frac{x_{Bp}^2 + y_{Bp}^2}{4R^2}.
$$

A gömbi földrajzi koordinátákból iterációval kaphatjuk meg az ellipszoidi koordinátákat:

$$
\Phi'' = 2 \cdot \arctg \sqrt[n]{\frac{tg(45^\circ + \frac{\varphi}{2})}{\kappa \cdot (\frac{1 - e \cdot \sin \Phi'}{1 + e \cdot \sin \Phi'})^{\frac{\eta e}{2}}}} - 90^\circ,
$$

$$
\Lambda = \frac{\lambda}{\eta}
$$

Φ' helyére a φ gömbi szélességet behelyettesítve 3-4 iterációval már kielégítő pontosság érhető el. A fentebb említett marosvásárhelyi rendszer esetén λ helyett Δλ-val kell számolnunk, ami:

$$
\Delta\lambda=\lambda-\lambda_0,
$$

ahol

$$
\lambda_0 = 5^{\circ} 20' 41,8290",
$$

a Kesztej-hegyi felsőrendű háromszögelési pont gömbi szélessége:

$$
\varphi_0=46^{\circ}30'22,9804".
$$

A pont Bessel-ellipsziodi koordinátái Ferro-i hosszúsággal:

$$
\Phi_0 = 46^{\circ}33'06,4273'',
$$
  

$$
\Lambda_0 = 42^{\circ}03'20,9550''.
$$

1936-tól a katonai térképezés is használta ezt a két rendszert, a síkkoordináta eltolásával. A tájékozást délnyugatiról északkeletivé változtatták, és a budapesti esetén 500-500 kilométerrel, a marosvásárhelyi esetén 600-600 kilométerrel délre, illetve nyugatra tolták el a sík-koordinátarendszer origóját.

Az Országos Meteorológiai Szolgálat 1983-tól a sztereografikus vetület 60°-os szélességi kör egy pontján metsző változatát használta.

#### **3.2.2. Hollandiai sztereografikus vetület**

<span id="page-17-0"></span>Hollandiában – Magyarországhoz hasonlóan – a 20. század elejétől alkalmaztak sztereografikus vetületet az ország topográfiai feltérképezéséhez. Alapfelületként Bessel (1841) ellipszoidot használtak, melynek adatai:

$$
a = 6377397,155 m,
$$
  

$$
e^2 = 0,006674372.
$$

Bessel ellipszoidról Schreiber-féle kettős leképezéssel térünk át a síkra. Először a konform Gauss leképezéssel jutunk ellipszoidról gömbre. Ehhez ismernünk kell az ellipszoid ( $\Psi$ ) és a gömb ( $\Psi$ ) izometrikus szélességét:

$$
\Psi = \ln \left[ tg \left( 45^\circ + \frac{1}{2} \phi \right) \right] - \frac{1}{2} e \cdot \ln \left( \frac{1 + e \cdot \sin \phi}{1 - e \cdot \sin \phi} \right),
$$

$$
\psi = \ln \left[ tg \left( 45^\circ + \frac{1}{2} \phi \right) \right],
$$

ahol e az ellipszoid első excentricitása. Ezekből a konform leképezés egyenletei:

$$
\psi = n\Psi + m,
$$

$$
\lambda = n(\Lambda - \Lambda_0) + \Lambda_0,
$$

ahol

$$
n=\sqrt{1+e^{2}\cdot\cos^{4}\phi_{0}},
$$

ahol e'<sup>2</sup> az ellipszoid második excenricitásának négyzete. Így a gömbi kezdőszélesség a következő képlettel számítható:

$$
sin\varphi_0 = \frac{1}{n}sin\Phi_0,
$$
  

$$
m = \psi_0 - n\Psi_0.
$$

A vetületi kezdőponthoz tarozó sugár megegyezik a harántgörbületi- és a meridiángörbületi sugár mértani közepével:

$$
R=\sqrt{N_0\cdot M_0},
$$

a meridiánkonvergencia (γ) pedig:

$$
tan\frac{1}{2}\gamma = tan\frac{1}{2}(A - A_0)\frac{sin\frac{1}{2}(\Phi + \Phi_0)}{cos\frac{1}{2}(\Phi - \Phi_0)},
$$

első közelítésben:

$$
\gamma = (A - A_0)\sin\Phi.
$$

Gömbről a következőképpen térünk át síkra (sztereografikus vetület): A sugárfüggvény:

$$
\rho = 2R \cdot tg \frac{\beta}{2},
$$

ahol β a gömbi pólustávolság. A Hollandiában használt simulógömb R sugara 6382,6 km. A fokhálózat menti hossztorzulás:

$$
m = \frac{d\rho}{R d\beta} = \frac{1}{\cos^2 \frac{\beta}{2}} = 1 + \frac{\rho^2}{4R^2},
$$

ami 100 km esetén kb. 6 cm-t jelent. A vetületi kezdőpont az Utrecht tartománybeli Amersfoort városában az Onze Lieve Vrouwetoren-ben (~Szűzanya-torony) található, melynek Bessel-ellipszoidi koordinátái:

$$
\Phi_0 = 52,156160556^{\circ}
$$
 É;  $\Lambda_0 = 5^{\circ}387638889^{\circ}$  K.

Mivel redukált síkvetületről van szó, be kell hoznunk a képletbe egy redukciós tényezőt: k=0,9999079, ami alapján:

$$
\rho = 2kR \cdot tg\frac{\beta}{2}.
$$

Így a hossztorzulás:

$$
m = k \left( 1 + \frac{\rho^2}{4R^2} \right) = 0.9999079 + 6.135 \cdot \rho^2 \cdot 10^{-9} \text{ (r km-ben)}.
$$

Nagy távolságokra:

$$
\rho^2 = \frac{1}{3}(\rho_1^2 + \rho_1 \rho_2 + \rho_2^2),
$$

ahol s<sub>1</sub> és s<sub>2</sub> a két végpont távolsága a vetületi kezdőponttól. Egy mért S távolságot a  $c =$  $\rho^2$  $\frac{p}{163}$  – 92 (r km-ben) taggal kell beszorozni kilométerenként. Tehát a távolság:

$$
S_{RD} = m \cdot S_{m\acute{e}rt} = S_{m\acute{e}rt} + c \cdot S_{m\acute{e}rt}.
$$

 $Az \overrightarrow{AB}$  szakasz azimutjának korrekciója:

$$
(\overrightarrow{AB})_{RD} = (\overrightarrow{AB})_{m\acute{e}rt} + d(\overrightarrow{AB}),
$$

ahol:

$$
d(\overrightarrow{AB}) = (-x_A y_B + x_B y_A) \cdot 0.3906 \cdot 10^{-6},
$$

újfokban megadva. x és y az A és B pontok távolsága a vetületi kezdőponttól kilométerben mérve. A konstans tényező:

$$
\frac{100}{2\pi R^2} = 0,3906 \cdot 10^{-6}.
$$

Az x, y síkkoordinátákhoz a polárkoordináták (ρ,α) segítségével jutunk:

 $x = \rho \cdot \sin \alpha + x_0$ ,  $y = \rho \cdot cos\alpha + y_0,$ 

ahol x<sup>0</sup> és y<sup>0</sup> a koordináta-rendszer eltolása után kapott kezdőponti koordináták. Az eltolás mértéke:

$$
x_0 = 155000 \, m; y_0 = 463000 \, m.
$$

Az eltolás úgy lett meghatározva, hogy minden koordináta pozitív értéket vegyen fel Hollandia területére, valamint az x koordináták 0 és 280 km között, az y koordináták pedig 300 és 700 km között legyenek.

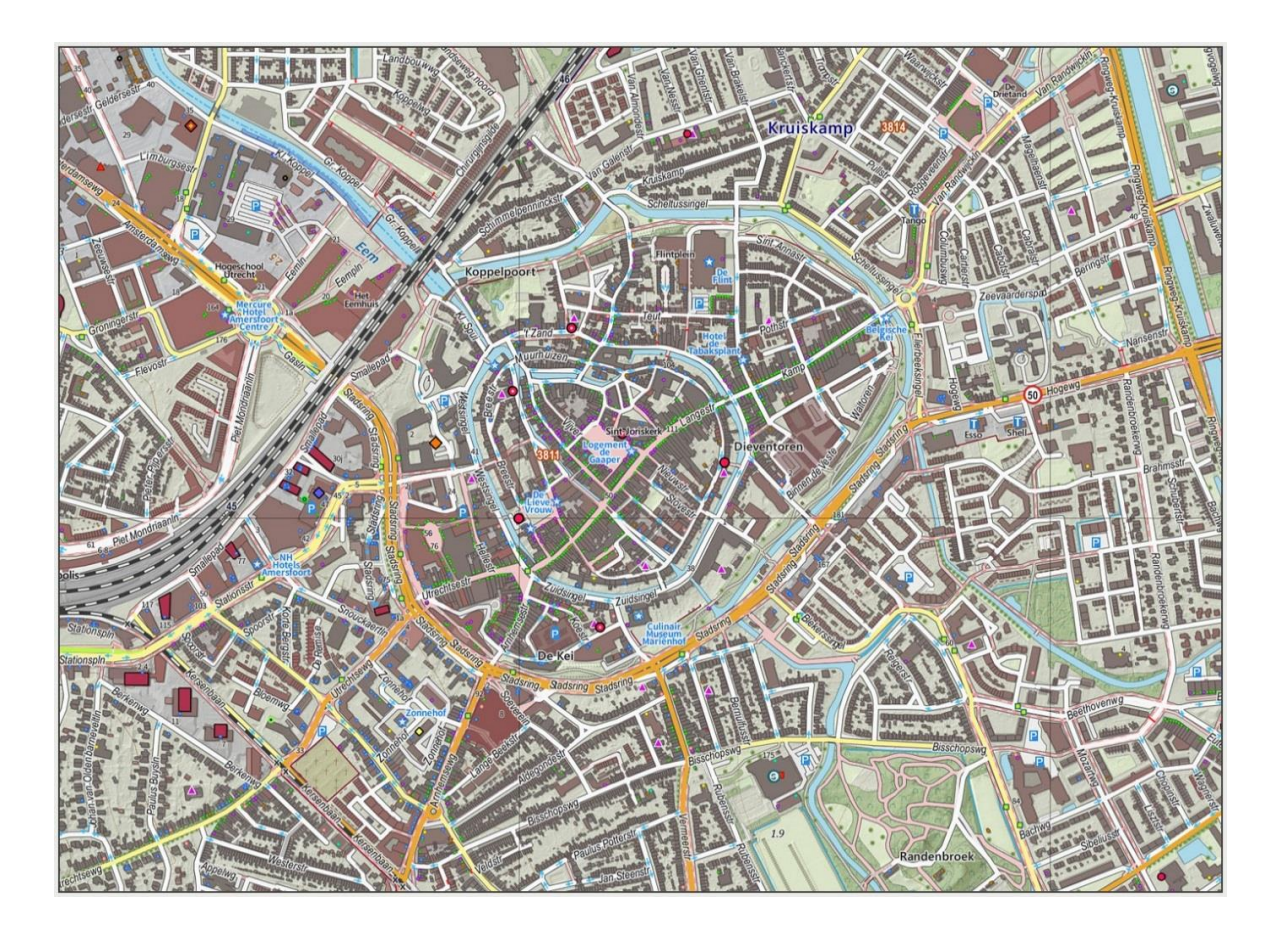

*6. ábra: [Amersfoort topográfiai térképen](http://nl.wikipedia.org/wiki/Amersfoort#/media/File:Amersfoort-centrum-OpenTopo.jpg)*

#### **3.3. Roussilhe ferdetengelyű sztereografikus vetülete**

<span id="page-21-0"></span>**Közvetlen leképezéssel** is megvalósítható a szögtartó ábrázolás. A gyakorlatban ezeket a vetületeket is sztereografikus vetületnek nevezik. Gauss megalkotta egy szögtartó leképezés elvét, amelyet később Krüger német geodéta dolgozott ki – igaz nem elég pontosan. Ebből kiindulva fejlesztette ki 1922-ben egy Henri Roussilhe nevű francia mérnök ellipszoid felületre a sztereografikus vetület egy fajtáját. Gauss meghatározásában a szögtartó vetületet az

$$
x + iy = f(q + il)
$$

differenciálható komplex függvény alakjában keressük, amely függvény:

$$
f(v) = k \cdot \frac{e^{iv} - tg\left(45^{\circ} - \frac{\Phi_0}{2}\right)}{1 + e^{iv} \cdot tg\left(45^{\circ} - \frac{\Phi_0}{2}\right)}
$$

ahol  $\Phi_0$  a kezdőpont szélessége, e<sup>iv</sup> a komplex szám Euler féle alakja, k a kezdőpontbeliharántgörbületi sugár kétszerese, osztva a kezdőszélesség koszinuszával. A geodéziában használatos koordinátatengely-helyzetnek megfelelően a szögtartó vetület egyenlete:

$$
-x + iy = f(l + iq),
$$

ahol:

$$
q = \int \frac{Md\Phi}{Ncos\Phi} = \ln(UC),
$$

$$
U = \frac{\text{tg}(45^\circ + \frac{\Phi}{2})}{\text{tg}^{\varepsilon}(45^\circ + \frac{\Psi}{2})},
$$

C tetszőleges konstans,

$$
sin\Psi = e \cdot sin\Phi,
$$

itt *e* az ellipszoid első excentricitása. Így az egyenletünk:

$$
-x + iy = f[l + i \cdot \ln(UC)],
$$

vagyis

$$
v = l + i \cdot \ln(UC).
$$

Ezt a függvénybe behelyettesítve:

$$
\frac{-x+iy}{k} = \frac{e^{il}\frac{1}{C\cdot U} - tg(45^\circ - \frac{\Phi_0}{2})}{1 + e^{il}\frac{1}{C\cdot U} \cdot tg(45^\circ - \frac{\Phi_0}{2})}.
$$

A valós és a képzetes rész összehasonlításából:

$$
\frac{x}{k} = -\frac{A}{D'}
$$

$$
\frac{y}{k} = +\frac{B}{D'}
$$

ahol

$$
-A = tg\left(45^{\circ} - \frac{\Phi_0}{2}\right) - \frac{U_0}{U} \cdot tg\left(45^{\circ} - \frac{\Phi_0}{2}\right) \cdot \cos l + \frac{U_0}{U} \cdot tg^3\left(45^{\circ} - \frac{\Phi_0}{2}\right) \cdot \cos l - \frac{U_0^2}{U^2}
$$

$$
\cdot tg^3\left(45^{\circ} - \frac{\Phi_0}{2}\right),
$$

$$
\Phi = 2\frac{U_0}{U} \cdot tg^2\left(45^{\circ} - \frac{\Phi_0}{2}\right) \cdot \sin l \cdot \frac{1}{\cos \Phi_0},
$$

$$
D = 1 + 2\frac{U_0}{U} \cdot tg\left(45^{\circ} - \frac{\Phi_0}{2}\right) \cdot \cos l + \frac{U_0^2}{U^2} \cdot tg^4\left(45^{\circ} - \frac{\Phi_0}{2}\right).
$$

Néhány új jelölést bevezetve:

$$
x = \frac{k \cdot \sin\theta}{1 + \cos\theta \cdot \cos l'}
$$

$$
y = \frac{k \cdot \cos\theta \cdot \sin l}{1 + \cos\theta \cdot \sin l'}
$$

$$
m = \frac{k \cdot \cos\theta}{r(1 + \cos\theta\cos l')}
$$

ahol r a parallelkör sugara, k tetszőleges állandó, értéke:

$$
k = \frac{2 \cdot N_0}{\cos \Phi_0}.
$$

$$
sin\theta = \frac{\beta^2 \cdot U^2 - 1}{\beta^2 \cdot U^2 + 1},
$$

$$
cos\theta = \frac{2 \cdot \beta \cdot U}{\beta^2 \cdot U^2 + 1},
$$

melyben β tetszőleges állandó. Az U0/U-t földrajzi szélességgel helyettesítve, a síkkoordinátákra:

$$
\frac{y}{2N_0} = \frac{\frac{1}{g} \cdot ctg \frac{\Phi}{2} \cdot \frac{1}{\sin^2 \frac{\Phi}{2}} \cdot \sin l}{1 + \frac{2}{g} \cdot ctg \frac{\Phi}{2} \cdot ctg \frac{\Phi}{2} \cdot \cos l + \frac{1}{g^2} \cdot ctg^2 \frac{\Phi}{2} \cdot ctg^2 \frac{\Phi}{2} \cdot \frac{\Phi}{2}}
$$
\n
$$
\frac{x}{2N_0} = \frac{(\frac{1}{g^2} \cdot ctg^2 \frac{\Phi}{2} \cdot ctg^2 \frac{\Phi}{2} - 1) \cdot \frac{1}{\sin \Phi_0}}{1 + \frac{2}{g} \cdot ctg \frac{\Phi}{2} \cdot ctg \frac{\Phi_0}{2} \cdot \cos l + \frac{1}{g^2} \cdot ctg^2 \frac{\Phi}{2} \cdot ctg^2 \frac{\Phi_0}{2}}
$$

melyben g a szélesség függvényében változó állandó. A kezdőpont abszcisszája:

$$
\frac{x_0}{2N_0} = ctg\Phi_0,
$$

ha eltoljuk a vetületi kezdőpontba a koordinátákat, akkor:

$$
x_1 = x - x_0 = x + 2N_0 \cdot ctg\Phi_0.
$$

Az y koordinátákra:

$$
y_1 = y.
$$

A hossztorzulás a kezdőpontban:

$$
k_0 = \frac{N_0}{a \cdot \cos \Phi_0},
$$

ahol a az ellipszoid nagytengelye. A síkkoordináták kiszámolására Roussilhe az alábbi egyenleteket javasolta:

$$
x = c_1 \theta_1 + c_2 \theta_2 + c_3 \theta_3 + c_4 \theta_4 + c_5 \theta_5 + \cdots,
$$
  

$$
y = c_1 \psi_1 + c_2 \psi_2 + c_3 \psi_3 + c_4 \psi_4 + c_5 \psi_5 + \cdots,
$$

ahol:

$$
c_1 = N_0 \cos \Phi_0,
$$
  
\n
$$
c_2 = -\frac{1}{2} N_0 \sin \Phi_0 \cos \Phi_0
$$
  
\n
$$
c_3 = -\frac{1}{12} N_0 \cos^3 \Phi_0 (1 + \eta_0^2 - 2 \tan^2 \Phi_0),
$$
  
\n
$$
c_4 = \frac{1}{24} N_0 \sin \Phi_0 \cos^3 \Phi_0 (2 - \tan^2 \Phi_0 + 6 \eta_0^2),
$$
  
\n
$$
c_5 = \frac{1}{240} N_0 \cos^5 \Phi_0 (2 - 11 \tan^2 \Phi_0 + 2 \tan^4 \Phi_0),
$$

N<sub>0</sub> a harántgörbületi sugár a kezdőpontban,  $\eta_0^2 = e'^2 \cos^2 \phi_0$  és  $\psi_i$ ,  $\theta_i$  harmonikus polinomok:

$$
\psi_1 = \Delta q,
$$
  

$$
\theta_1 = l,
$$
  

$$
\psi_n = \Delta q \psi_{n-1} - l \theta_{n-1},
$$
  

$$
\theta_n = \Delta q \theta_{n-1} - l \psi_{n-1},
$$

itt:

$$
l = \Lambda - \Lambda_0,
$$
  

$$
\Delta q = q - q_0,
$$

vagy:

$$
\Delta q = t_1 \Delta \Phi + t_2 \Delta \Phi^2 + t_3 \Delta \Phi^3 + t_4 \Delta \Phi^4 + t_5 \Delta \Phi^5 + t_6 \Delta \Phi^6 + \cdots,
$$

ahol t<sub>i</sub> konstansok (Φ<sub>0</sub> és η<sub>0</sub> függvényében).

A hossztorzulás:

$$
m = 1 + \frac{x^2 + y^2}{4R_0^2} - \frac{tg\Phi_0}{R_0^3} (2\eta_0^2 - \eta_0^4)x^2y + \cdots
$$

A meridiánkonvergencia:

$$
\gamma = \rho \frac{tg\Phi_0}{N_0} x + \rho \frac{1 + 2tg^2 \Phi_0}{2N_0^2} xy + \rho \frac{tg\Phi_0(3 + 4tg^2 \Phi_0)}{12N_0^3} (3y^2 - x^2)x + \cdots
$$

Az irányredukció:

$$
\delta_{1,2} = \frac{\rho}{4R_0^2} (x_2y_1 - x_1y_2).
$$

Valamint a hosszredukció:

$$
d - s = \frac{s}{12R_0^2}(x_1^2 + x_1x_2 + x_2^2 + y_1^2 + y_1y_2 + y_2^2),
$$

γ, ρ és δ szögmásodpercben megadva, valamint  $R_0^2 = M_0 N_0$ .

#### <span id="page-25-0"></span>**3.3.1. Az 1933-as romániai sztereografikus vetület (Stereo 33')**

Románia területén az I. világháború után a nyugati részeken a Budapesti sztereografikus rendszert, máshol pedig a Marosvásárhelyi sztereografikus rendszert alkalmazták, mint kataszteri alapot. Ennek helyettesítésére 10 éves háromszögelési munkálatok után 1930-ban elfogadták a Brassói metsző sztereografikus vetület tervezetét (Stereo 33'). A vetületi kezdőpont Brassótól mintegy 30 kilométerre északnyugatra található, melynek Hayford (IUGG 1924) ellipszoidi koordinátái:

$$
\Phi_0 = 45^{\circ}54'00",
$$

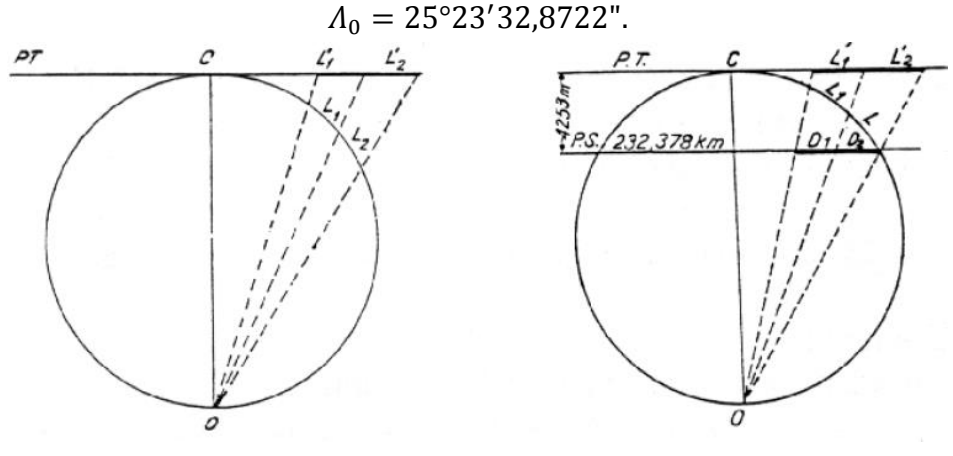

7. ábra: [Metsző sztereografikus vetület](http://www.ct.upt.ro/users/FloareaMariaBrebu/Cartografie_matematica.pdf)

A használt ellipszoid fél-nagytengelye 6378388 m; a lapultság reciprokja 297. Szelő síkvetületről lévén szó, megadhatjuk a redukció mértékét:

$$
k = 1 - \frac{1}{3000} = 0.9996.
$$

Számításokhoz szokták használni ennek a reciprokját is használni:

$$
\frac{1}{k} = 1,00033344.
$$

Ez azt jelenti, hogy a képsík körülbelül 233 km sugarú körben metszi az alapfelületet. A vetületi kezdőpontban a lineármodulus 33,33 cm/km. 380 km-re a kezdőponttól ez az érték 55,39 cm.

Az 7. ábrán látható, hogy használtak egy érintő állású síkot is, viszont mivel ez sokkal pontatlanabb értékeket adott eredményül, alkalmazását elvetették. A Stereo 33' a Roussilhe vetületet használta (Mugnier, 2001). A síkra áttérve a vetületi kezdőpontot 500- 500 kilométerrel délre, illetve nyugatra tolták el, a kezdőirányt pedig észak-keletivé tették.

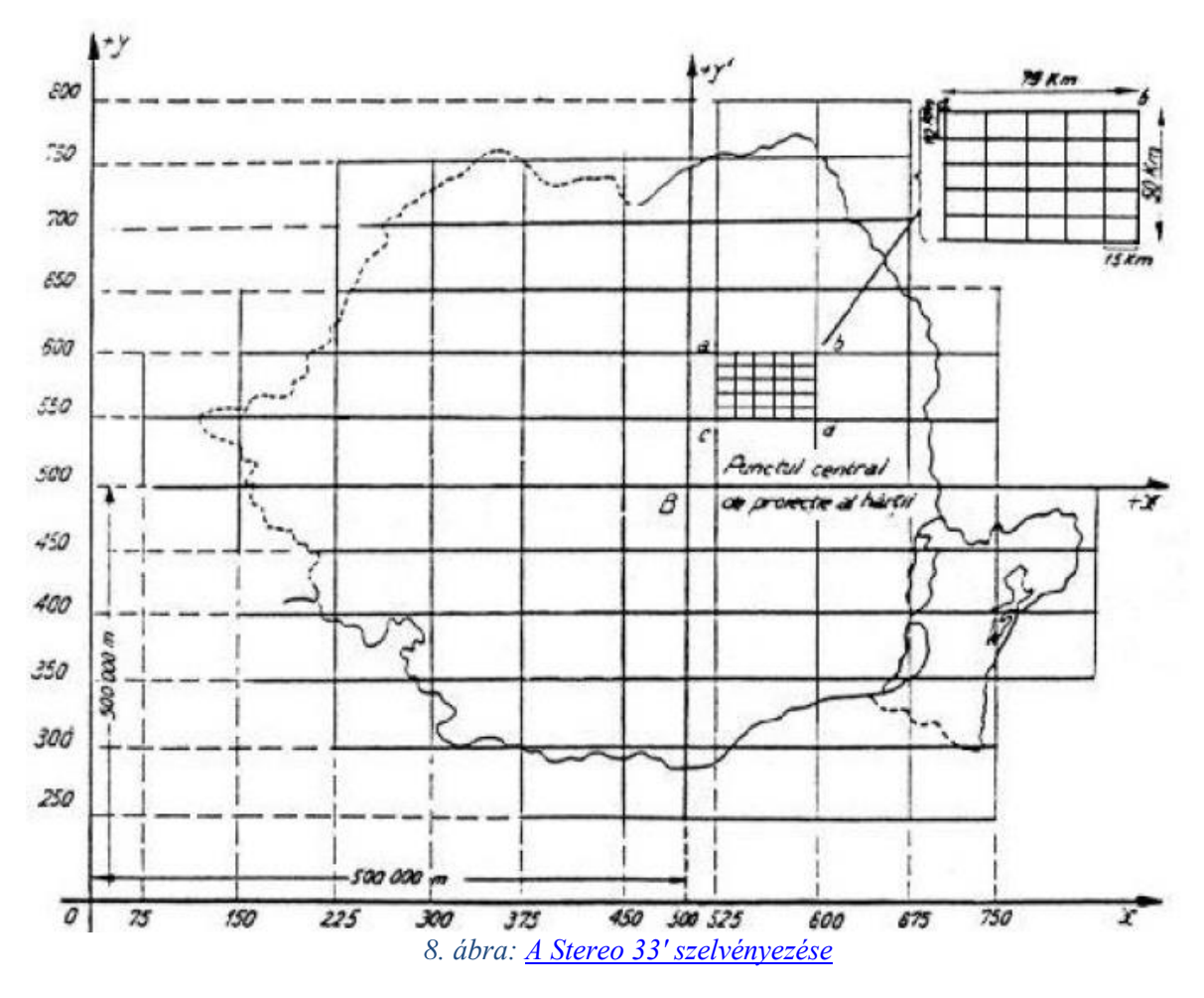

Románia teljes területe 1:20000-es méretarányú térképen kb. 30 m-szer 40 m-es lapra férne csak el, ezért a szelvényezést a 8. ábra szerint gondolták el. X irányban 75 km széles, Y irányban 50 kilométer magas téglalapokat hoztak létre. Ezt 1:100000-es méretarányban ábrázolták. További felosztásként jött létre az 1:20000-es méretarányú szelvény, amely 10 km-szer 15 km-es területet ábrázol. Egy 100000-es szelvény területét 25 db 20000-es szelvény fedi. Ezen kívül létrehoztak még úgynevezett szakaszokat, a következőképpen: egy geodéziai szakasz 8 km-szer 10 km, ami egyenlő 8000 hektárral (80 km<sup>2</sup> ). Egy geodéziai szakasz 10 kataszteri szakaszt tesz ki, úgy hogy az oszlopokat 5, a sorokat 8 egyenlő részre osztjuk, vagyis a kataszteri szakasz 1600 m-szer 1250 m-t fed le, ami 20 hektár.

A geodéziai dátum megnevezése Dealul Piscului 1930, ami a Bukaresti Csillagászati Intézet (Observatorul Militar Astronomic din Dealul Piscului) neve is egyben, melynek koordinátái (Mugnier, 2001):

$$
\Phi_0 = 44^{\circ} 24' 20'',
$$
  

$$
\Lambda_0 = 26^{\circ} 06' 98".
$$

Ebben a vetületben készült térképeket 2012 májusáig használtak még Bukarest környékén, mint nagyméretarányú kataszteri alaptérképet.

#### **3.3.2. Az 1970-es romániai sztereografikus vetület**

<span id="page-27-0"></span>A keleti blokk tagjaként a második világháború után Románia katonai célokra a Gauss-Krüger vetületet használta. Polgári célokra a pontosabb geodéziai mérésekhez, és a teljes ország topográfiai felméréséhez 1972-ben elfogadták Romániában az 1970-es sztereografikus vetületi rendszer tervezetét, melyet 1973-tól kezdtek használni a gyakorlatban. A vetület alapfelületként a Kraszovszkij (1940) ellipszoidot használnak Pulkovoi (S-42) dátummal, melynek adatai:

$$
a=6378245\ m,
$$

$$
f=\frac{1}{298,3}.
$$

A vetület kezdőpontja (Greenwich):

$$
\Phi_0 = 46^\circ \text{ É},
$$

$$
\Lambda_0 = 25^\circ K.
$$

A redukció mértéke:

$$
k = 1 - \frac{1}{4000} = 0.99975.
$$

Inverz vetületi egyenletekhez a k-val jelölt szám reciprokját használjuk:

$$
\frac{1}{k} = 1,000250063.
$$

A leképezéstől elvárjuk, hogy legyen:

- konform
- a Λ<sup>0</sup> kezdőmeridiánra tengelyesen szimmetrikus, és a képfelület DNY-i tájékozású
- a sugárfüggvény:

$$
\rho = 2R_0tg\frac{\beta}{2R_0},
$$

ahol R<sup>0</sup> a vetületi kezdőpontba húzott sugár, β a pólustávolság.

Ferdetengelyű leképezésről lévén szó, a vetületi egyenletek Roussilhe vetületének Romániára átdolgozott (a bolgár Wladimir K. Hristov által) formulájával számolhatunk, mely szerint:

$$
x_{tg} = (a_{00} + a_{10}f + a_{20}f^2 + a_{30}f^3 + a_{40}f^4 + a_{50}f^5 + a_{60}f^6)
$$
  
+ 
$$
(a_{02} + a_{12}f + a_{22}f^2 + a_{32}f^3 + a_{42}f^4) \cdot l^2 + (a_{04} + a_{14}f) \cdot l^4 + a_{06}l^6,
$$
  

$$
y_{tg} = (b_{01} + b_{11}f + b_{21}f^2 + b_{31}f^3 + b_{41}f^4 + b_{51}f^5) + (b_{03} + b_{13}f + b_{23}f^2 + b_{33}f^3)
$$
  

$$
\cdot l^3 + (b_{05} + b_{15}f) \cdot l^5,
$$

ahol f a szélességkülönbség, l pedig a hosszúságkülönbség a vetületi kezdőponttól, mindkettő szögmásodpercben. aij és bij a Hristov-i együtthatók (konstansok). Ahhoz, hogy

megkapjuk a tényleges sztereografikus síkkoordinátákat, még be kell szoroznunk a c redukciós tényezővel, valamint a koordináta-rendszer eltolása miatt hozzá kell adnunk az 500-500 km-es tagokat:

$$
x' = x_{tg} \cdot k + 500000,
$$
  

$$
y' = y_{tg} \cdot k + 500000.
$$

Reverzibilis vetületről van szó, tehát az inverz vetületi egyenletek is megadhatók:

$$
\Delta \Phi'' = (A_{00} + A_{10}X + A_{20}X^2 + A_{30}X^3 + A_{40}X^4 + A_{50}X^5 + A_{60}X^6) + (A_{02} + A_{12}X + A_{22}X^2 + A_{32}X^3 + A_{42}X^4) \cdot Y^2 + (A_{04} + A_{14}X + A_{24}X^2) \cdot Y^4 + A_{06}Y^6,
$$
  

$$
\Delta \Lambda'' = (B_{01} + B_{11}X + B_{21}X^2 + B_{31}X^3 + B_{41}X^4 + B_{51}X^5) \cdot Y + (B_{03} + B_{13}X + B_{23}X^2 + B_{33}X^3) \cdot Y^3 + (B_{05} + B_{15}X) \cdot Y^5.
$$

Itt a ΔΦ" és a ΔΛ" a Kraszovszkij ellipszoidi szélesség-, illetve hosszúságkülönbséget jelenti szögmásodpercben a vetületi kezdőponttól. A<sub>ij</sub> és B<sub>ij</sub> konstansok. Az egyenletek kb. 1 cm pontosságú eredményt adnak Románia területére. Ezek programba átültetve a 4. fejezetben megtalálhatók.

A képfelület síkja 201,718 kilométeres sugarú körben metszi az alapfelületi ellipszoidot. A lineármodulus a vetületi kezdőpontban 25 cm/km, a kezdőponttól 375 kilométerre eléri a 63,7 cm/km-t. A vetület szögtartó, de a relatív lineáris hossztorzulás a következő képlettel közelíthető (metsző leképezés gömbfelületről):

$$
D_s = \mu_s - 1 = (k - 1) + \frac{(x^2 + y^2)}{4kR_0^2},
$$

ahol x, y a síkkoordináták, k a redukciós tényező és R<sub>0</sub> az elméleti gömbsugár (6000 km). A második irányredukció pedig közelítőleg:

$$
\delta_{1,2} = -\delta_{2,1} = 12,673(x_1y_2 - x_2y_1)10^{-10},
$$

az értékek szögmásodpercben.

Ebben a rendszerben az 1:2000 méretarányú kataszteri térképektől az 1:1000000 méretarányú földrajzi térképekig készültek példányok. A szelvények igazodnak a földrajzi fokhálózat vonalaihoz.

#### **3.3.3. A lengyelországi Borowa Gora rendszer**

<span id="page-30-0"></span>Lengyelország az első világháború után visszanyerte függetlenségét. Területét három környező birodalomból állították vissza: Poroszország, Oroszország és az Osztrák-Magyar Monarchia egyes részeiből. Ebből következik, hogy a rendelkezésre álló térképek nemcsak különböző méretarányúak, de ami még fontosabb, hogy különböző vetületűek is voltak. 1919-ben, Varsóban megalakították a Katonaföldrajzi Intézetet (Wojskowy Instytut Geograficzny; WIG) a Védelmi minisztérium felügyelete alatt. 1:25000-es és 1:100000-es méretarányú térképek készültek 1928-től kezdődően Roussilhe-féle sztereografikus vetületben. Az alapfelület a Bessel 1841 ellipszoid volt [megjegyzés: több helyen Lengyel Nemzeti Dátumként van nyilvántartva, (PND1925)]. A dátum kezdőpontja az akkori ország területének közepén, Varsó közelében helyezkedik el (Borowa Góra). Koordinátái:

$$
\Phi_0 = 52^{\circ}28'32,85",
$$
  
\n
$$
A_0 = 21^{\circ}02'12,12".
$$

A vetületi kezdőpont viszont:

$$
\Phi_0 = 52^\circ,
$$
  

$$
\Lambda_0 = 22^\circ.
$$

A Bessel-ellipszoid adatai:

$$
a = 6377397,155 m,
$$
  

$$
e^2 = 0,006674372231315.
$$

A képsík metsző elhelyezésű, a redukciós tényező 0,9995 (1-1/2000). Így a képsík kb. 284 kilométeres körben metszi az alapfelületet. A sík-koordinátarendszer 500 kilométerrel délre, és 600 kilométerrel nyugatra lett eltolva.

A Roussilhe vetületet Lengyelország akkori területére Lucjan Kazimerz Grabowski (Biernacki, 1932) lengyel csillagász és geodéta dolgozta át. Sorba fejtve a leképezést a következő egyenleteket kapjuk:

$$
x = (a_{0,0} + a_{0,1}\beta + a_{0,2}\beta^2 + a_{0,3}\beta^3 ... ) + (a_{2,0} + a_{2,1}\beta + a_{2,2}\beta^2 + a_{2,3}\beta^3 + ... )l^2
$$
  
+ 
$$
(a_{4,0} + a_{4,1}\beta + a_{4,2}\beta^2 + a_{4,3}\beta^3 + ... )l^4
$$
  
+ 
$$
(a_{6,0} + a_{6,1}\beta + a_{6,2}\beta^2 + a_{6,3}\beta^3)l^6 + ... ,
$$
  

$$
y = (a_{1,0} + a_{1,1}\beta + a_{1,2}\beta^2 + a_{1,3}\beta^3 ... )l + (a_{3,0} + a_{3,1}\beta + a_{3,2}\beta^2 + a_{3,3}\beta^3 + ... )l^3
$$
  
+ 
$$
(a_{5,0} + a_{5,1}\beta + a_{5,2}\beta^2 + a_{5,3}\beta^3 + ... )l^5
$$
  
+ 
$$
(a_{7,0} + a_{7,1}\beta + a_{7,2}\beta^2 + a_{7,3}\beta^3)l^7 + ...
$$

ahol β a pólustávolság és l a hosszúságkülönbség a kezdőponttól, a<sub>i,j</sub> konstansok. A sugárfüggvény:

$$
\rho = 2R_0tg\frac{\beta}{2R_0},
$$

ahol R<sup>0</sup> a meridián- és harántgörbületi sugár mértani közepe:

$$
R_0 = \sqrt{N_0 \cdot M_0}.
$$

A sugárfüggvény sorba fejtve:

$$
2R_0tg\frac{\beta}{2R_0} = \beta + \frac{\beta^2}{12R_0^2} + \frac{\beta^5}{120R_0^4} + \frac{17\beta^7}{20160R_0^6} + \cdots
$$

Itt az összeg tagjai megegyeznek a vetületi egyenleteknél látott a<sub>0,j</sub>∙β<sup>j</sup> tagokkal.

A szelvények követik a földrajzi fokhálózat vonalait (hasonlóan, mint a Gauss-Krüger vetületnél; 9. ábra). 375 db 1:100000-es méretarányú, vagy 750 db 1:50000-es méretarányú szelvény szükséges a teljes ország ábrázolásához. 1952-ig alkalmazták ezt a vetületi rendszert.

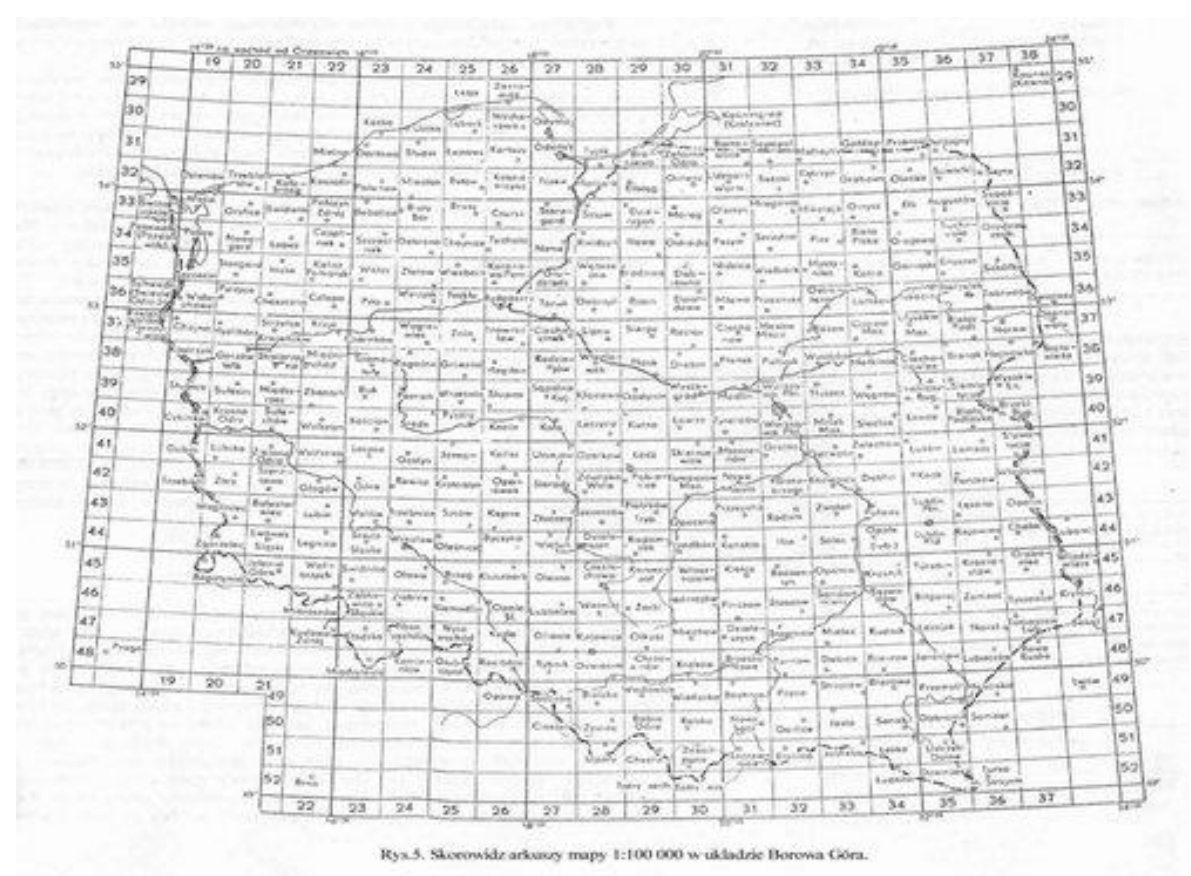

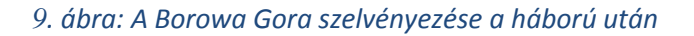

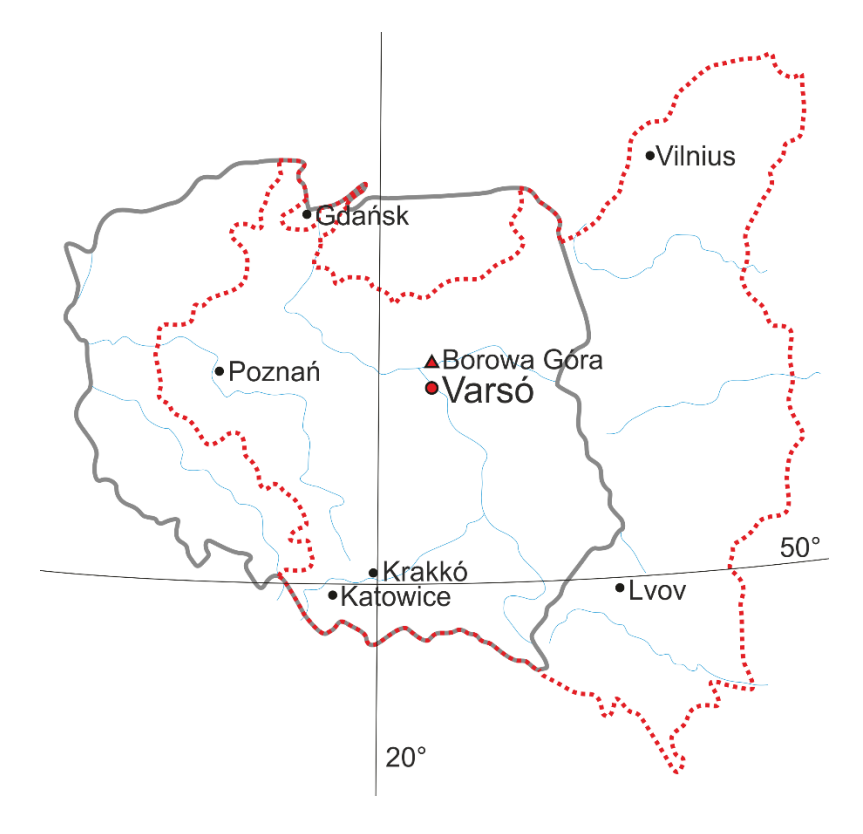

*. ábra: Lengyelország a második világháború előtt és után*

#### **3.3.4. A lengyelországi Układ 1965-ös rendszer**

<span id="page-33-0"></span>Lengyelország a második világháború után katonai térképezésre szintén a Szovjetunió által előírt Gauss-Krüger vetületi rendszert használta. A polgári térképezés 1949-ben az újonnan megalakuló Varsói Główny Urząd Geodezji i Kartografii (GUGiK; Geodéziai és Kartográfiai Főhivatal) irányítása alá került. Az 1960-as évek közepére készült el a teljes országot lefedő háromszögelési hálózat. 1976-ban kezdték el "gyártani" az 1968-ban kitalált, szélesebb körben is felhasználható polgári topográfiai térképeket. Ez lett az Uklad 1965. Ebben a rendszerben Lengyelországot 5 szabálytalan zónára osztották. Az első négy zóna a Roussilhe ferdetengelyű sztereografikus vetületben készült, míg az ötödik Gauss-Krüger vetületi rendszerben. A felosztást, illetve az 1:100000-es szelvények szelvényezést a 10. ábra mutatja. Pl.: A második zónában lévő 34-es szelvényt a 234-es számmal jelölik.

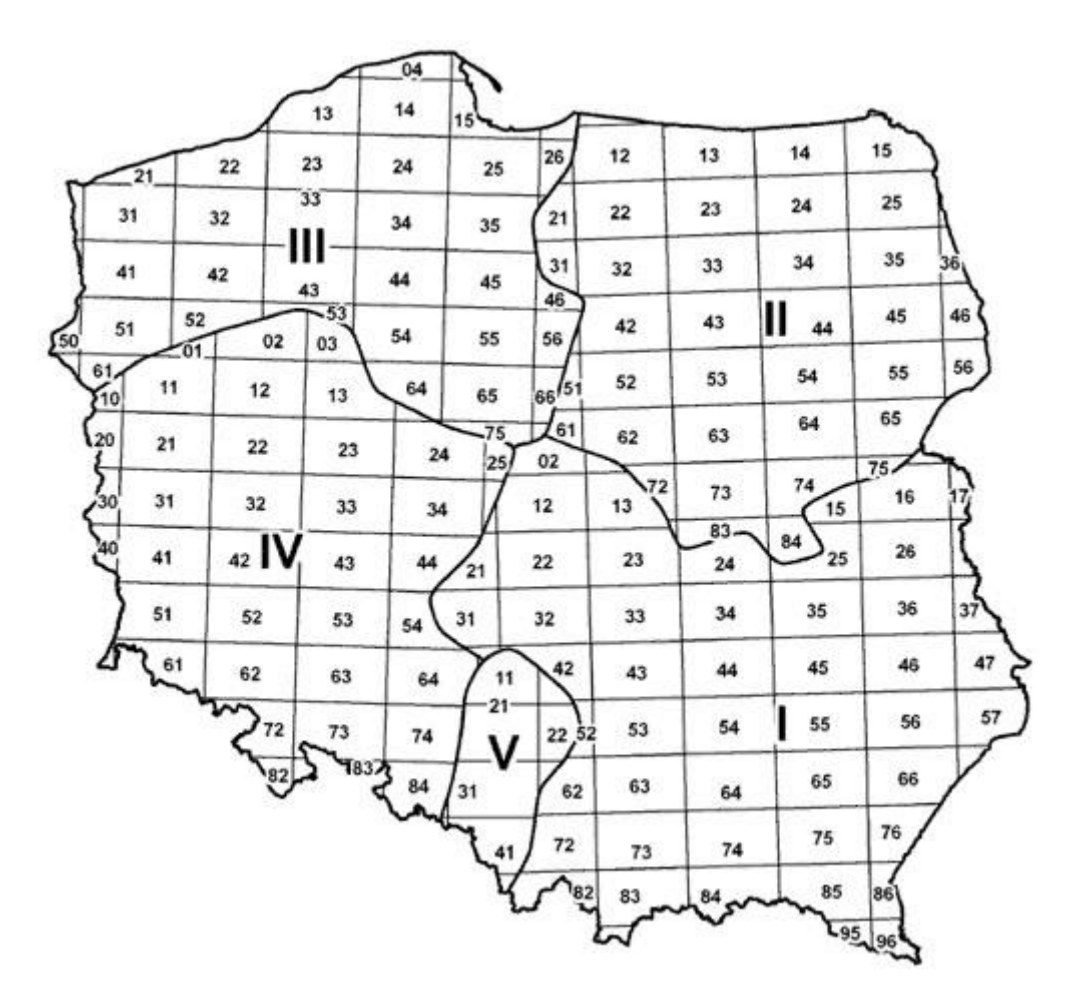

*11. ábra: Uklad 1965*

Elkészült a teljes ország területére az 1:50000-es, illetve kb. a 80%-a az 1:25000-es méretarányú topográfiai térképeknek. Gazdaságilag fontosabb területeket (városokat) 1:10000-es méretarányban is ábrázoltak, 2013-ra már elérhető volt a teljes ország területére ilyen részletesség (R. Böhme, R: W. Anson, 2013). Kataszteri térképek 1:500-1:5000-es méretarányban készültek (gisplay.pl).

Mind az öt területen Kraszovszkij ellipszoidot használnak Pulkovoi dátummal. Félnagytengelye és lapultsága:

$$
a = 6378245 m,
$$

$$
f = \frac{1}{298.3}.
$$

A vetületi paraméterek és a rendszer adatai az 1. táblázatban láthatóak.

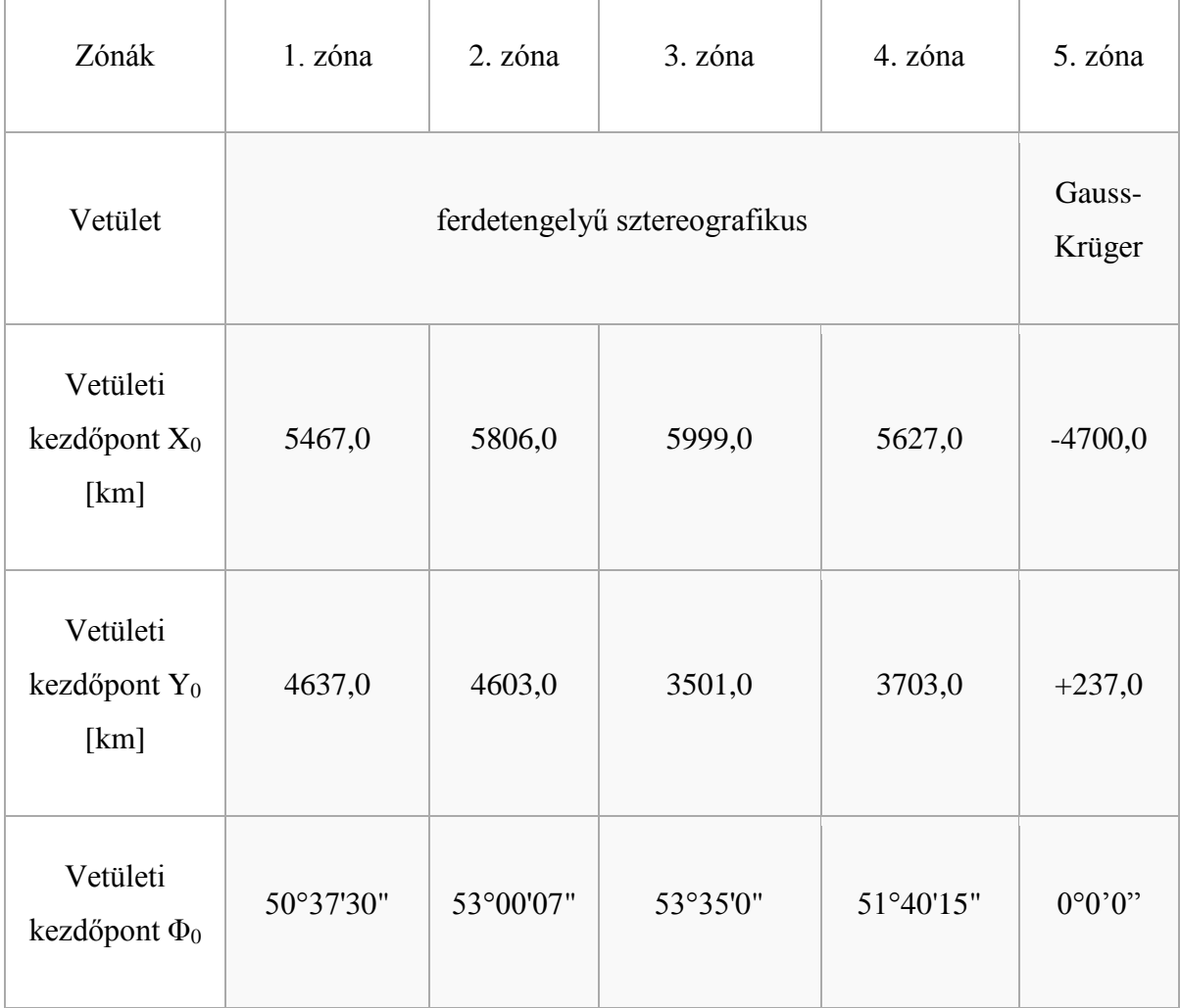

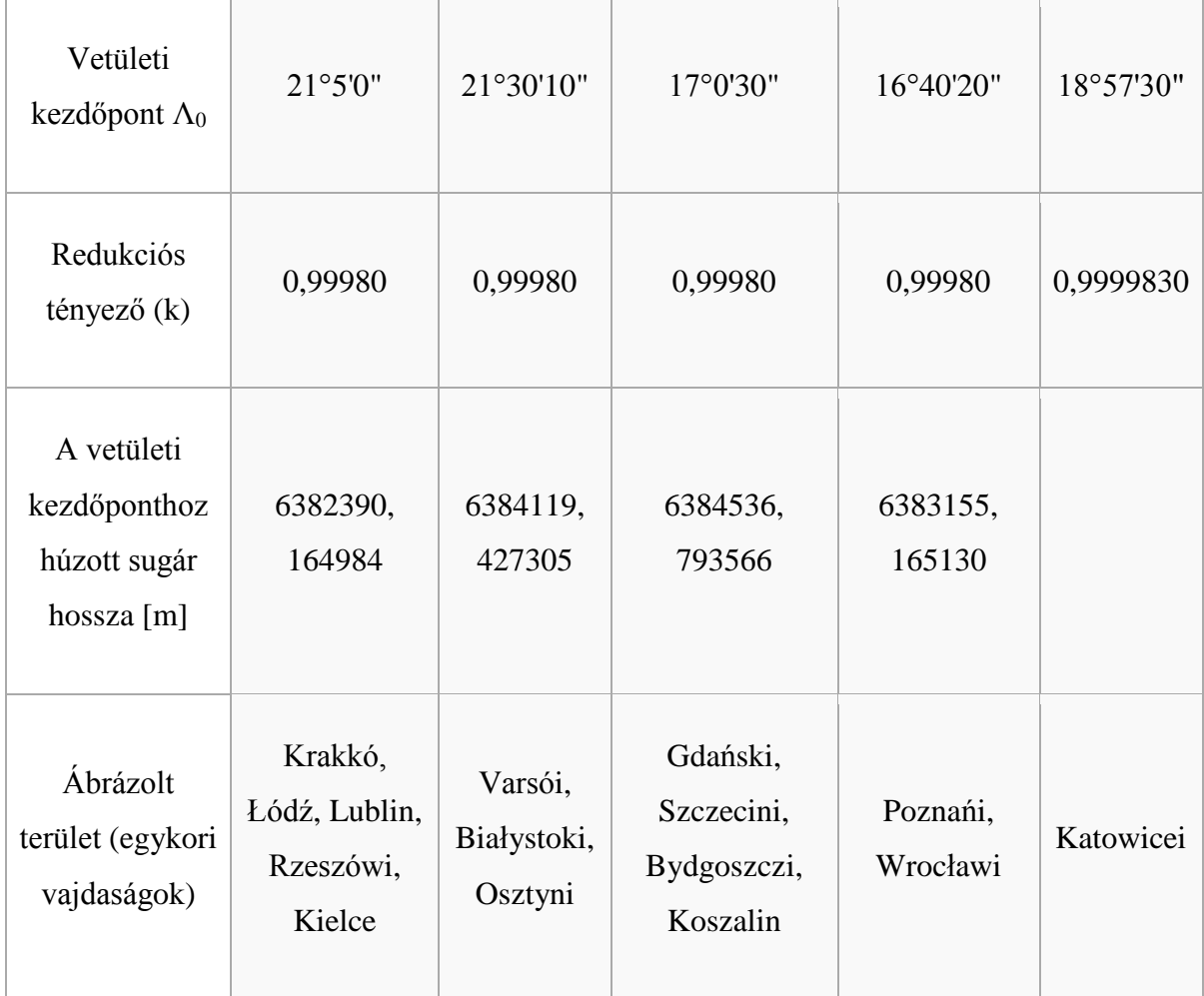

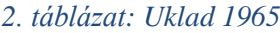

A 0,9998 redukciós tényező, azt jelenti, hogy a sík 178,7 kilométeres körben metszi az alapfelületet. Ezen (sztereografikus) vetületekben az ellipszoidról a síkra a következő egyenletekkel térünk át:

$$
x = N_0 (1 - \eta_0^2 + \eta_0^4 + \eta_0^6) \Phi + \frac{3}{2} N_0 t_0 (\eta_0^2 - 2 \eta_0^4) \Phi^2 + \frac{1}{2} N_0 cos^2 \Phi_0 t_0 \Lambda^2
$$
  
+  $\frac{1}{12} N_0 (1 + 4 \eta_0^2 - 6 t_0^2 \eta_0^2 - 9 \eta_0^4 + 42 t_0^2 \eta_0^4) \Phi^3$   
+  $\frac{1}{4} N_0 cos^2 \Phi_0 (1 - 2 t_0^2 + 2 t_0^2 \eta_0^2 - 6 t_0^2 \eta_0^4) \Phi \Lambda^2 - \frac{1}{8} N_0 t_0 \eta_0^2 \Phi^4$   
-  $\frac{1}{8} N_0 cos^2 \Phi_0 (3 + 2 \eta_0^2 + 6 t_0^2 \eta_0^2) \Phi^2 \Lambda^2$   
+  $\frac{1}{24} N_0 cos^4 \Phi_0 t_0 (2 - t_0^2 + 6 \eta_0^2) \Lambda^4 + \frac{1}{120} N_0 \Phi^5$   
-  $\frac{1}{24} N_0 cos^2 \Phi_0 (1 + t_0^2) \Phi^3 \Lambda^2 + \frac{1}{48} N_0 cos^4 \Phi_0 (2 - 11 t_0^2 + 2 t_0^4) \Phi \Lambda^4 + \cdots$ 

$$
y = N_0 \cos \Phi_0 \Lambda - N_0 \cos \Phi_0 t_0 (1 - \eta_0^2 + \eta_0^4) \Phi \Lambda
$$
  
+  $\frac{1}{4} N_0 \cos \Phi_0 (-1 + \eta_0^2 - 6t_0^2 \eta_0^2 - \eta_0^4 + 12t_0^2 \eta_0^4) \Phi^2 \Lambda$   
+  $\frac{1}{12} N_0 \cos^3 \Phi_0 (1 - 2t_0^2 + \eta_0^2) \Lambda^3 - \frac{1}{12} N_0 \cos \Phi_0 t_0 (1 + 5\eta_0^2 - 6t_0^2 \eta_0^2) \Phi^3 \Lambda$   
-  $\frac{1}{6} N_0 \cos^3 \Phi_0 t_0 (2 - t_0^2 + 4\eta_0^2 + t_0^2 \eta_0^2) \Phi \Lambda^3 - \frac{1}{24} N_0 \cos \Phi_0 \Phi^4 \Lambda$   
+  $\frac{1}{24} N_0 \cos^3 \Phi_0 (-2 + 7t_0^2) \Phi^2 \Lambda^3 + \frac{1}{240} N_0 \cos^5 \Phi_0 (2 - 11t_0^2 + 2t_0^4) \Lambda^5$  ...,

ahol x, y a síkkoordináták, és

$$
N_0 = \frac{a^2}{\Phi \sqrt{1 + \eta^2}}
$$

a harántgörbületi sugár, Φ<sup>0</sup> a kezdőmeridiánt,

$$
t_0 = tg(\Phi_0),
$$

Φ és Λ az ellipszoidi koordinátákat jelölik. Az inverz vetületi egyenletek:

$$
\Phi = \Phi_0 + \frac{1}{N_0} (1 + \eta_0^2) x + \frac{3}{2N_0^2} t_0 (-\eta_0^2 - \eta_0^4) x^2 + \frac{1}{2N_0^2} t_0 (-1 - \eta_0^2) y^2
$$
  
+ 
$$
\frac{1}{12N_0^3} (-1 - 8\eta_0^2 + 6t_0^2 \eta_0^2 - 13\eta_0^4 + 36t_0^2 \eta_0^4) x^3
$$
  
+ 
$$
\frac{1}{4N_0^3} (-1 - 2t_0^2 - 2\eta_0^2 + 4t_0^2 \eta_0^2 - \eta_0^4 + 6t_0^2 \eta_0^4) xy^2 + \frac{3}{4N_0^4} t_0 \eta_0^2 x^4
$$
  
+ 
$$
\frac{1}{4N_0^4} t_0 (-1 - 2t_0^2 + 8\eta_0^2 + t_0^2 \eta_0^2) x^2 y^2
$$
  
+ 
$$
\frac{1}{24N_0^4} t_0 (3 + 3t_0^2 + 2\eta_0^2 - 6t_0^2 \eta_0^2) y^4 + \frac{1}{80N_0^5} x^5
$$
  
+ 
$$
\frac{1}{8N_0^5} (-3t_0^2 - 4t_0^4) x^3 y^2 + \frac{1}{16N_0^5} (1 + 6t_0^2 + 6t_0^4 + 6t_0^2 \eta_0^4) xy^4 + \cdots,
$$

$$
\Lambda = \Lambda_0 + \frac{1}{N^0 \cos \Phi_0} y + \frac{1}{N_0^2 \cos \Phi_0} t_0 xy + \frac{1}{4N_0^3 \cos \Phi_0} (1 + 4t_0^2 + \eta_0^2) x^2 y
$$
  
+ 
$$
\frac{1}{4N_0^3 \cos \Phi_0} (-1 - 4t_0^2 - \eta_0^2) y^3 + \frac{1}{6N_0^4 \cos \Phi_0} t_0 (3 + 6t_0^2 - \eta_0^2) x^3 y
$$
  
+ 
$$
\frac{1}{6N_0^4 \cos \Phi_0} t_0 (-3 - 6t_0^2 + \eta_0^2) x y^3
$$
  
+ 
$$
\frac{1}{16N_0^5 \cos \Phi_0} (1 + 12t_0^2 + 16t_0^4) x^4 y
$$
  
+ 
$$
\frac{1}{8N_0^5 \cos \Phi_0} (-1 - 12t_0^2 - 16t_0^4) x^2 y^3
$$
  
+ 
$$
\frac{1}{80N_0^5 \cos \Phi_0} (1 + 12t_0^2 + 16t_0^4) y^5 ...
$$

ahol Φ és Λ az ellipszoidi koordináták, x és y a síkkoordináták.

A vetületi kezdőpontban és az ettől legmesszebb ábrázolt területen a lineármodulus egyaránt 20 cm/km.

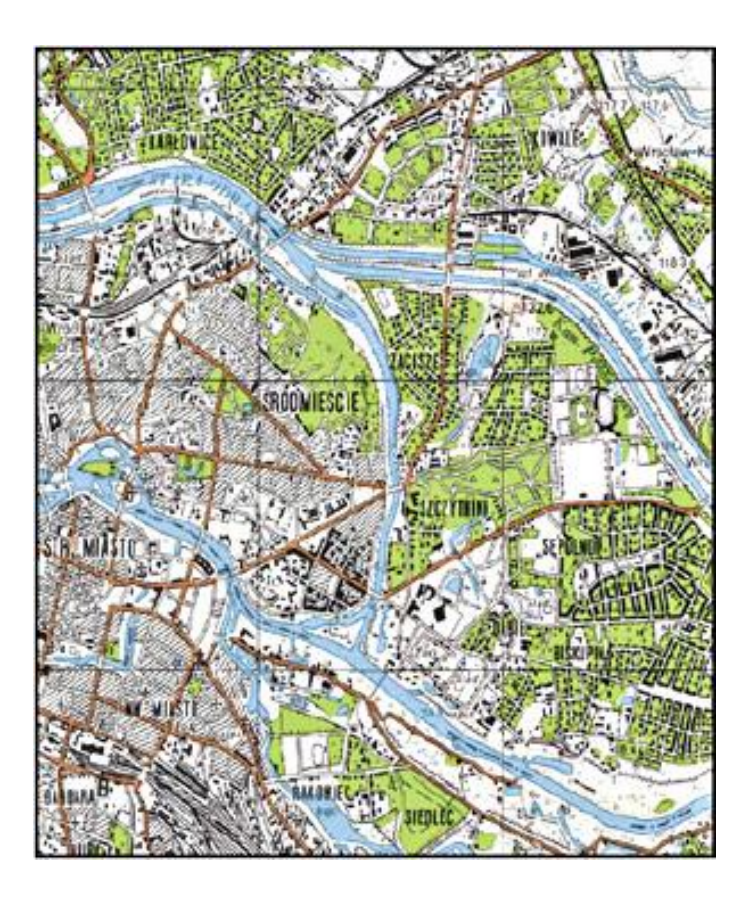

*. ábra: 1:50000-es méretarányú térkép (részlet Wroclaw városáról)*

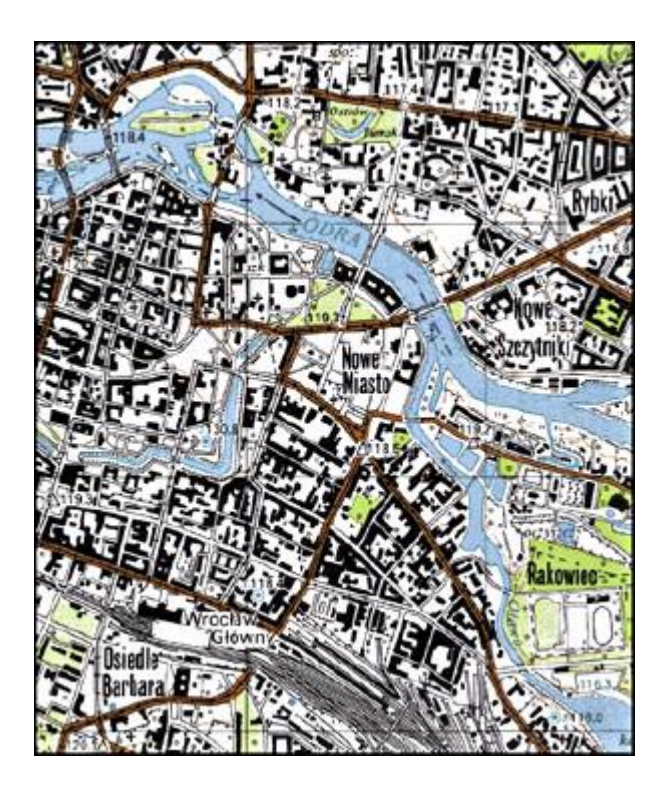

*13. ábra: 1:25000-es méretarányú térkép (részlet)*

#### **3.3.5. A lengyelországi GUGiK-80-as rendszer**

<span id="page-38-0"></span>Polgári topográfiai célokra az Uklad 1965-ös rendszer kiegészítésére hozták létre a GUGiK-80-as rendszert (az 1:50000-es és kisebb méretarányú térképekhez). Ez a rendszer a Borowa Góra rendszer egy módosítása. Az 1970-es évek végén már egy, az egész országot lefedő zónát tartalmazó 1:100000-es alap-méretarányú rendszer volt használatban, ami 1982-re készült el (286 szelvény). A szelvényhatárok – a Gauss-Krüger szelvényekhez hasonlóan – a földrajzi fokhálózathoz igazodnak (az 1:100000 méretarányú szelvény 3' x 2'-es területet fed le), ami direkt rosszul van feltüntetve. A vetület alapfelülete a Kraszovszkij ellipszoid Pulkovoi dátummal. A képsíkra Roussilhe-féle ferdetengelyű sztereografikus vetülettel térünk át. A vetületi kezdőpont:

$$
\Phi_0 = 52^{\circ}10',
$$
  

$$
\Lambda_0 = 19^{\circ}10'.
$$

A síkon a vetületi kezdőpontot x, és y irányban egyaránt 500-500 kilométerrel tolták el. A redukált szögtartó síkvetület redukciója: 0,999714285, ami azt jelenti, hogy a képsík kb. 215 kilométeres körben metszi az alapfelületet. A lineármodulus a vetületi kezdőpontban 29 cm/km, maximuma pedig: 90 cm/km.

Készült még 1:500000-es méretarányú szelvény is. Mivel nehéz összeegyeztetni az Uklad 1965-öt és a GUGiK-80-at, ezért a lengyelek 1992-ben bevezettek egy másik (szögtartó redukált henger) vetületi rendszert.

## **4. Átváltó programok**

<span id="page-40-0"></span>Az alábbiakban bemutatom az általam készített programokat, melynek programkódját mellékelem a dolgozathoz. A java nyelven írt programok a NetBeans IDE 8.0.2-es verziójában készültek, és EXE fájlformátumúak – Launch4j (v3.8) alkalmazás segítségével. Az első program a fentebb bemutatott 1970-es romániai sztereografikus vetület (3.3.2.) vetületi egyenleteit tartalmazza [8.]; Kraszovszkij (1940) ellipszoidi koordinátákból síkkoordinátákat számol és fordítva.

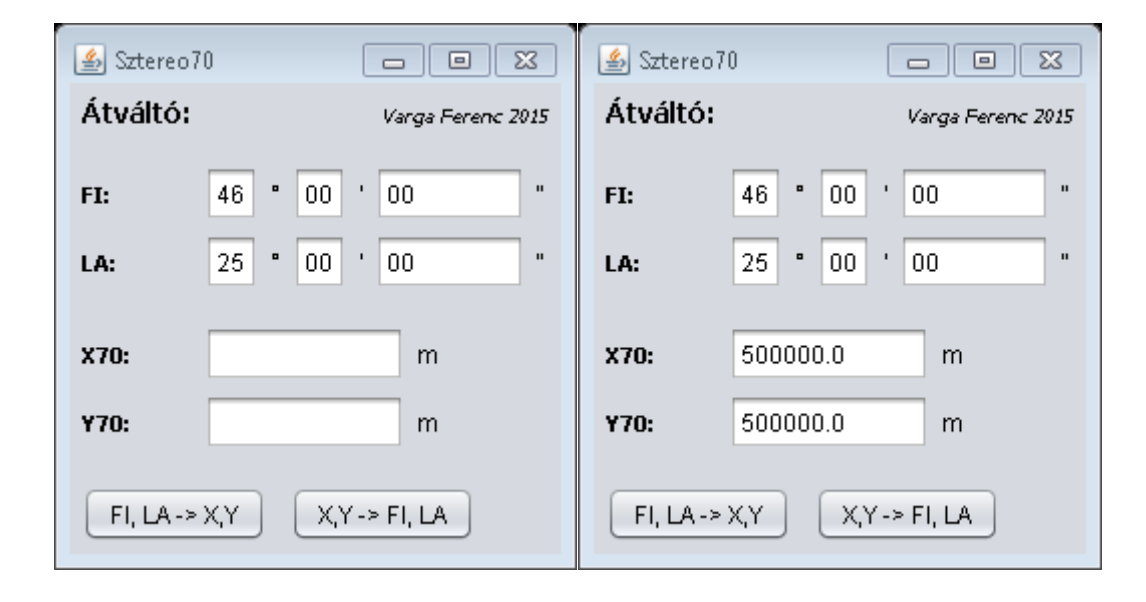

*14. ábra: A roman\_sztereo70 működése a kezdőpontban…*

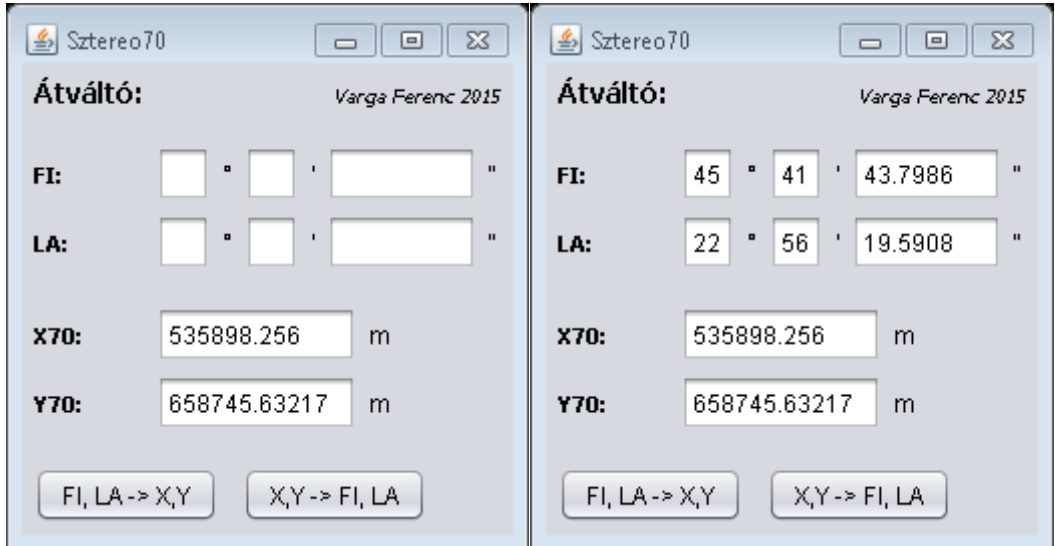

*15. ábra: ...és egy tetszőleges pontban*

A síkkoordinátákat 3, a szögmásodperc értékeket 4 tizedesjegy-pontosságra kerekíti a program. Ez ugyanolyan milliméteres körüli pontosságot eredményez mindkét esetben.

Elkészítettem a fentebb bemutatott (3.2.2.) Hollandiai sztereografikus leképezéshez tartozó programot is. Hasonlóképpen működik a roman\_sztereo70.exe-hez, viszont itt az ellipszoidi földrajzi koordináták egész fokokban értelmezendők, és természetesen másak a felhasznált paraméterek is (Bessel ellipszoid, más konstans együtthatók) [13.]. A holland\_sztereo.exe egy képernyőmentése:

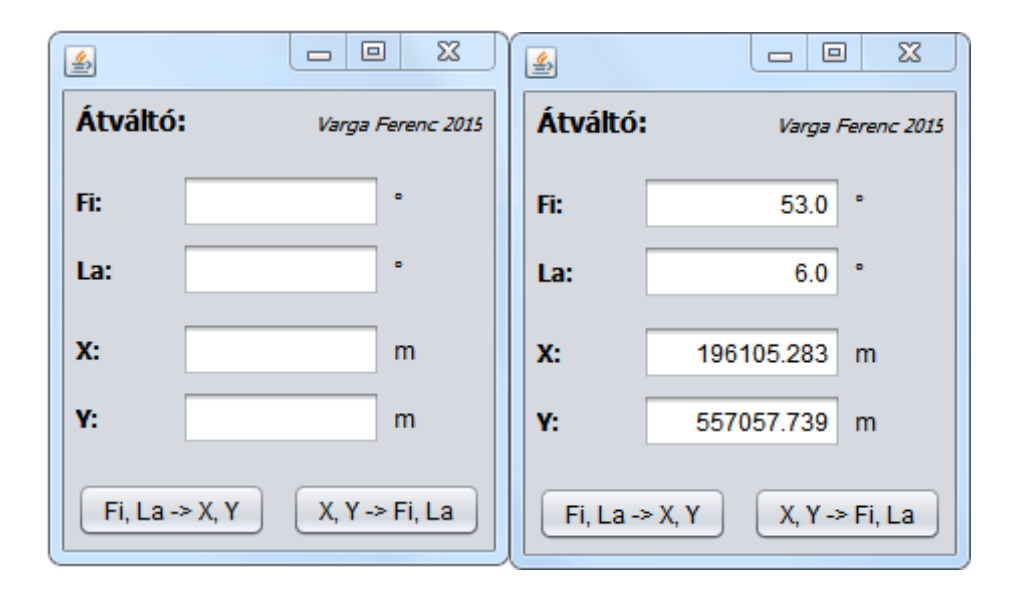

*16. ábra: A holland\_sztereo.exe használat előtt és egy ellenőrző pontban*

#### **Hivatkozások**

<span id="page-42-0"></span>[1.] Györffy János: Térképészet és Geoinformatika II. Térképvetületek (ELTE Eötvös kiadó, Bp. 2012)

[2.] J. P. Snyder: Map Projections – A working manual (USGS)

[http://pubs.er.usgs.gov/djvu/PP/PP\\_1395.pdf](http://pubs.er.usgs.gov/djvu/PP/PP_1395.pdf) (141-202. o.)

[3.] Márkus Béla: Térinformatikai értelmező szótár

[4.] Defense Mapping Agency: The Universal Grids: Universal Transverse Mercator (UTM) and Universal Polar Stereographic (UPS)

[http://earth-info.nga.mil/GandG/publications/tm8358.2/TM8358\\_2.pdf](http://earth-info.nga.mil/GandG/publications/tm8358.2/TM8358_2.pdf) (Chapter 3., 20. o.)

[5.] I. G. Letoval'cev: Az ellipszoid sztereografikus vetülete Gauss meghatározásában

Roussilhe vetületéről (1968)

[6.] L. M. Bugayevskiy, J. P. Snyder: Map Projections: A Reference Manual

[\(https://books.google.hu/books?id=vTLAqGTAc8cC\)](https://books.google.hu/books?id=vTLAqGTAc8cC) 169. oldal

[7.] Florea Maria Brebu: Cartografie matematică (pdf, 35-51. o.)

[http://www.ct.upt.ro/users/FloareaMariaBrebu/Cartografie\\_matematica.pdf](http://www.ct.upt.ro/users/FloareaMariaBrebu/Cartografie_matematica.pdf)

[8.] Florea Maria Brebu: Aplicații - Cartografie matematică (pdf, 20-27. o.)

[http://www.ct.upt.ro/users/FloareaMariaBrebu/Aplicatii\\_Cartografie\\_Mate](http://www.ct.upt.ro/users/FloareaMariaBrebu/Aplicatii_Cartografie_Matematica.pdf)

[matica.pdf](http://www.ct.upt.ro/users/FloareaMariaBrebu/Aplicatii_Cartografie_Matematica.pdf)

[9.] Clifford J. Mugnier: Grids and Datums: România (Photogrammetric Engineering & Remote Sensing; 2001)

<http://www.asprs.org/a/resources/grids/05-2001-romania.pdf>

[10.] Clifford J. Mugnier: Grids and Datums: The Republic of Poland (Photogrammetric Engineering & Remote Sensing; 2000)

<http://www.asprs.org/a/resources/grids/09-2000-poland.pdf>

[11.] F. Biernacki, J. Słomczyňski: Odwzorowanie Quasi-stereograficzne (Wojskowego Instytutu Geograficznego) (Varsó, 1932.) VII.-XXVVII. o.

[12.] R. Böhme, R. W. Anson: Eastern Europe, Asia, Oceania and Antarctica (Elsevier, 2013)

[13.] Govert Strang Van Hees: Globale en Lokale Geodetische Systemen (Delft, 2006, jan.) (NCG, 4. kiadás)

<http://doris.tudelft.nl/Literature/strangvanhees06.pdf>

[14.] Carlos Enríquez Turiňo: Desarrollo De Nuevos Algoritmos Para el Cálculo de la Proyección Gauss-Krüger (Doktori disszertáció, 2009, Madrid)

#### [http://oa.upm.es/2909/1/CARLOS\\_ENRIQUEZ\\_TURINO.pdf](http://oa.upm.es/2909/1/CARLOS_ENRIQUEZ_TURINO.pdf)

[15.] Pantazi Radu: Theoretical Aspects on The Mathematical Basis of the GAUSS-KRÜGER and 1970 STEREOGRAPHIC Projections (Defence Research Agency, Bukarest)

[http://icaci.org/files/documents/ICC\\_proceedings/ICC2001/icc2001/file/f24](http://icaci.org/files/documents/ICC_proceedings/ICC2001/icc2001/file/f24034.pdf) [034.pdf](http://icaci.org/files/documents/ICC_proceedings/ICC2001/icc2001/file/f24034.pdf)

[16.] Jacek Lamparski: Układy współrzędnych (Układy współrzędnych stosowane w Polsce i ich relacje względem globalnego układu WGS84) (1998, Geodéziai Intézet, Olsztyn)

[http://www.navi.pl/katalog/0/113/uklady\\_wspolrzednych.html](http://www.navi.pl/katalog/0/113/uklady_wspolrzednych.html)

[17.] Jacek M. Holeczek:<http://gpsinformation.net/main/warsaw.txt> (2001)

[18.]<http://www.wodgik.katowice.pl/html/definicje/definicje.htm>

[19.]<http://georepository.com/>

[20.] Magdaléna Baranová: Souřadnicové Systémy na Území Polska (Krakkó, 2006)

[http://home.zcu.cz/~baranov/KMA/articles/SS\\_Polsko.pdf](http://home.zcu.cz/~baranov/KMA/articles/SS_Polsko.pdf)

[21.] [http://www.syryjczyk.krakow.pl/Uklad%201965%20i%20inne\\_T.htm](http://www.syryjczyk.krakow.pl/Uklad%201965%20i%20inne_T.htm)

[22.] Bartos-Elekes Zsombor: Románia térképtörténete (Magyar Földrajzi Intézet, Kolozsvár, diasor)

[http://lazarus.elte.hu/hun/tantort/2014/2014-04-28-bezs/2-roman](http://lazarus.elte.hu/hun/tantort/2014/2014-04-28-bezs/2-roman-terkeptortenet.pdf)[terkeptortenet.pdf](http://lazarus.elte.hu/hun/tantort/2014/2014-04-28-bezs/2-roman-terkeptortenet.pdf)

[23.]

[http://www.gis.lublin.pl/index.php?option=com\\_content&task=view&id=14&Itemid=29](http://www.gis.lublin.pl/index.php?option=com_content&task=view&id=14&Itemid=29)

[24.] Maria Cisak, Andrzej Sas: Transformacja Współrzędnych Punktów z Układu "Borowa Góra" Do Układu "1942" (Prace Instytutu Geodezji i Kartografii, 2008)

#### **Ábrák:**

[25.] [http://wgik.dolnyslask.pl/documents/10179/27947/\\_u65\\_50\\_il.jpg/de0b39eb-](http://wgik.dolnyslask.pl/documents/10179/27947/_u65_50_il.jpg/de0b39eb-70e8-49bf-9c6a-d21f98fb3570?t=1351226547000?t=1351233747000?t=1351233747092)[70e8-49bf-9c6a-d21f98fb3570?t=1351226547000?t=1351233747000?t=1351233747092](http://wgik.dolnyslask.pl/documents/10179/27947/_u65_50_il.jpg/de0b39eb-70e8-49bf-9c6a-d21f98fb3570?t=1351226547000?t=1351233747000?t=1351233747092)

[26.]

[http://upload.wikimedia.org/wikipedia/commons/thumb/3/33/Universal\\_Polar\\_Stereograph](http://upload.wikimedia.org/wikipedia/commons/thumb/3/33/Universal_Polar_Stereographic_Grid.png/464px-Universal_Polar_Stereographic_Grid.png) [ic\\_Grid.png/464px-Universal\\_Polar\\_Stereographic\\_Grid.png](http://upload.wikimedia.org/wikipedia/commons/thumb/3/33/Universal_Polar_Stereographic_Grid.png/464px-Universal_Polar_Stereographic_Grid.png)

[27.]<http://gisplay.pl/images/stories/Kartografia/borowagora.jpg>

[28.] [http://galka.mountlab.net/images/topografia\\_mapy\\_a\\_gps\\_15.jpg](http://galka.mountlab.net/images/topografia_mapy_a_gps_15.jpg)

[29.] [http://upload.wikimedia.org/wikipedia/commons/thumb/1/1f/Amersfoort](http://upload.wikimedia.org/wikipedia/commons/thumb/1/1f/Amersfoort-centrum-OpenTopo.jpg/800px-Amersfoort-centrum-OpenTopo.jpg)[centrum-OpenTopo.jpg/800px-Amersfoort-centrum-OpenTopo.jpg](http://upload.wikimedia.org/wikipedia/commons/thumb/1/1f/Amersfoort-centrum-OpenTopo.jpg/800px-Amersfoort-centrum-OpenTopo.jpg)

[30.] [http://wgik.dolnyslask.pl/documents/10179/27947/\\_u65\\_25\\_il.jpg/ca70a8a4](http://wgik.dolnyslask.pl/documents/10179/27947/_u65_25_il.jpg/ca70a8a4-cb3d-4c36-acd3-aea6492b630c?t=1351226149000?t=1351233349000?t=1351233349642) [cb3d-4c36-acd3-aea6492b630c?t=1351226149000?t=1351233349000?t=1351233349642](http://wgik.dolnyslask.pl/documents/10179/27947/_u65_25_il.jpg/ca70a8a4-cb3d-4c36-acd3-aea6492b630c?t=1351226149000?t=1351233349000?t=1351233349642)

A weboldalak utolsó ellenőrzése: 2015. május 10.

## **Köszönetnyilvánítás**

<span id="page-44-0"></span>E szakdolgozat megírásához nélkülözhetetlen segítséget nyújtott biztató szavaival, ötleteivel, iránymutatásával és szakmai hozzájárulásával témavezetőm, dr. Györffy János. Ezeken túl köszönöm, hogy biztosította az oroszról való fordítást. Továbbá köszönettel tartozom Lange Thomas Pieter szobatársamnak a hollandról magyarra fordításért, Tímár Gábor információiért Románia térképvetületeiről.

### **Nyilatkozat**

<span id="page-45-0"></span>Alulírott, Varga Ferenc nyilatkozom, hogy jelen szakdolgozatom teljes egészében saját, önálló szellemi termékem. A szakdolgozatot sem részben, sem egészében semmilyen más felsőfokú oktatási vagy egyéb intézménybe nem nyújtottam be. A szakdolgozatomban felhasznált, szerzői joggal védett anyagokra vonatkozó engedély a mellékletben megtalálható.

A témavezető által benyújtásra elfogadott szakdolgozat PDF formátumban való elektronikus publikálásához a tanszéki honlapon.

HOZZÁJÁRULOK NEM JÁRULOK HOZZÁ

Budapest, 2015. május 15.

………………………………

a hallgató aláírása

## **Mellékletek**

<span id="page-46-0"></span>A szakdolgozathoz CD-n melléklem az átváltó programokat (exe) és programkódjukat (txt), valamint jelen dolgozatot pdf-ben.